# **marcxml2mods**

*Release 0.2.5*

November 16, 2016

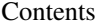

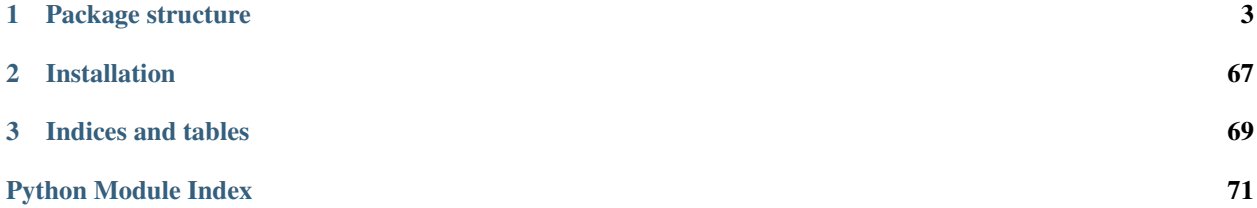

The package is used for conversion of bibliographic data from MARC XML or OAI to MODS format.

## **Package structure**

<span id="page-6-0"></span>Relations between files in this package are captured at following image:

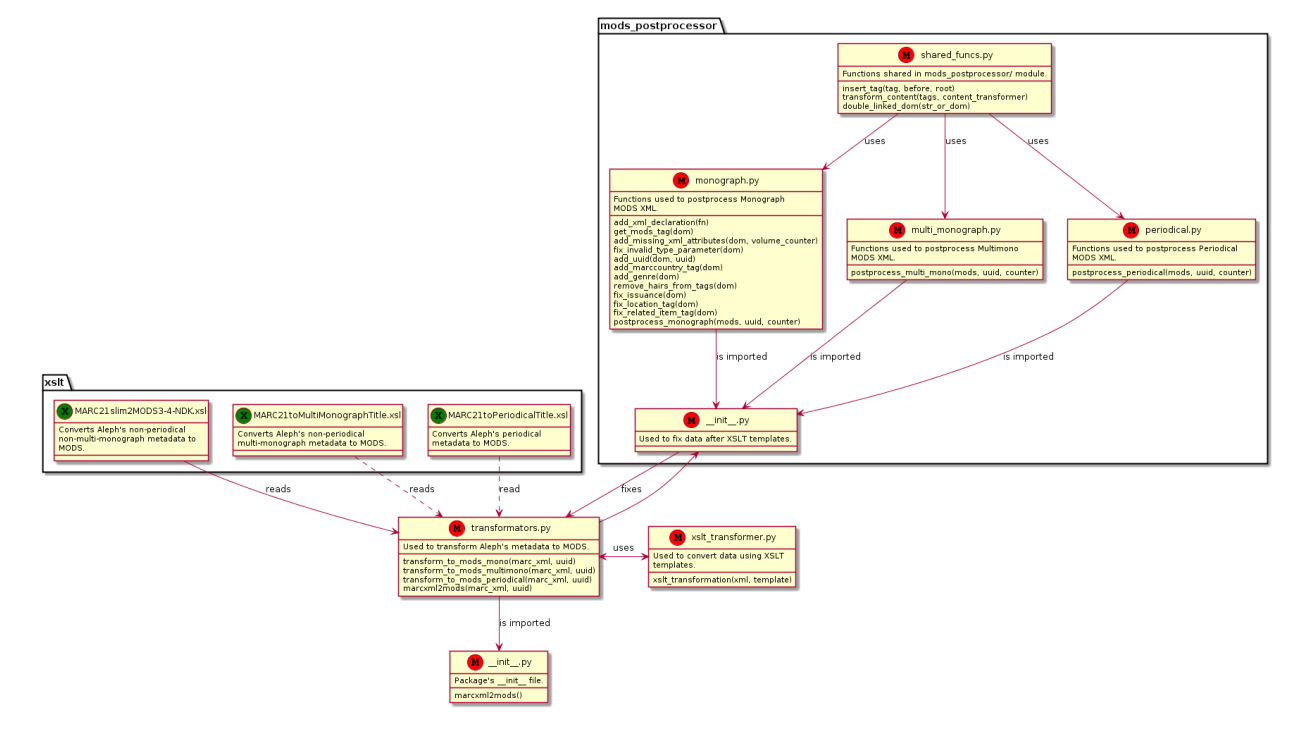

# **1.1 API**

/api/marcxml2mods:

## **1.1.1 transformators submodule**

This module is used to transform Marc XML from Aleph to MODS. MODS is defined by XSLT templates.

```
marcxml2mods.transformators._absolute_template_path(fn)
```
Return absolute path for filename from local  $x$ slt/ directory.

Parameters fn ([str](http://docs.python.org/2.7/library/functions.html#str)) – Filename. MARC21slim2MODS3-4-NDK.xsl for example.

Returns Absolute path to *fn* in xslt dicretory..

#### Return type [str](http://docs.python.org/2.7/library/functions.html#str)

marcxml2mods.transformators.**\_apply\_postprocessing**(*marc\_xml*, *xml*, *func*, *uuid*, *url*) Apply *func* to all <mods:mods> tags from *xml*. Insert UUID.

#### **Parameters**

- **marc** xml  $(str)$  $(str)$  $(str)$  Original Aleph record.
- **xml**  $(str)$  $(str)$  $(str)$  XML which will be postprocessed.
- **func** (*fn*) Function, which will be used for postprocessing.
- **uuid** ([str](http://docs.python.org/2.7/library/functions.html#str)) UUID, which will be inserted to *xml*.
- $ur1$  ( $str$ ) URL of the publication (public or not).

Returns List of string with postprocessed XML.

#### Return type [list](http://docs.python.org/2.7/library/functions.html#list)

marcxml2mods.transformators.**transform\_to\_mods\_mono**(*marc\_xml*, *uuid*, *url*) Convert *marc\_xml* to MODS data format.

#### **Parameters**

- **marc\_xml**  $(str)$  $(str)$  $(str)$  Filename or XML string. Don't use  $\n\times$ n in case of filename.
- **uuid**  $(str)$  $(str)$  $(str)$  UUID string giving the package ID.
- $ur1$  ( $str$ ) URL of the publication (public or not).

Returns Collection of transformed xml strings.

#### Return type [list](http://docs.python.org/2.7/library/functions.html#list)

marcxml2mods.transformators.**transform\_to\_mods\_multimono**(*marc\_xml*, *uuid*, *url*) Convert *marc\_xml* to multimonograph MODS data format.

#### **Parameters**

- $\text{marc\_xml}(str) \text{Filename or XML string. Don't use \n} in case of filename.$  $\text{marc\_xml}(str) \text{Filename or XML string. Don't use \n} in case of filename.$  $\text{marc\_xml}(str) \text{Filename or XML string. Don't use \n} in case of filename.$
- **uuid**  $(str)$  $(str)$  $(str)$  UUID string giving the package ID.
- $ur1$  ( $str$ ) URL of the publication (public or not).

Returns Collection of transformed xml strings.

#### Return type [list](http://docs.python.org/2.7/library/functions.html#list)

marcxml2mods.transformators.**transform\_to\_mods\_periodical**(*marc\_xml*, *uuid*, *url*) Convert *marc\_xml* to periodical MODS data format.

#### Parameters

- **marc\_xml**  $(str)$  $(str)$  $(str)$  Filename or XML string. Don't use  $\ln$  in case of filename.
- **uuid**  $(str)$  $(str)$  $(str)$  UUID string giving the package ID.
- **url**  $(str)$  $(str)$  $(str)$  URL of the publication (public or not).

Returns Collection of transformed xml strings.

#### Return type [list](http://docs.python.org/2.7/library/functions.html#list)

marcxml2mods.transformators.**type\_decisioner**(*marc\_xml*, *mono\_callback*, *multimono\_callback*, *periodical\_callback*)

Detect type of the *marc\_xml*. Call proper callback.

#### **Parameters**

- **marc\_xml**  $(str)$  $(str)$  $(str)$  Filename or XML string. Don't use  $\ln$  in case of filename.
- **mono\_callback** (*fn* reference) Callback in case of monographic publications.
- **multimono\_callback** (fn reference) Callback used in case of multimonographic publications.
- **periodical\_callback** (fn reference) Callback used in case of periodical publications.

Returns Content returned by the callback.

#### Return type obj

Raises ValueError – In case that type couldn't be detected.

marcxml2mods.transformators.**marcxml2mods**(*marc\_xml*, *uuid*, *url*)

Convert *marc\_xml* to MODS. Decide type of the record and what template to use (monograph, multi-monograph, periodical).

#### **Parameters**

- **marc\_xml**  $(str)$  $(str)$  $(str)$  Filename or XML string. Don't use  $\ln$  in case of filename.
- **uuid**  $(str)$  $(str)$  $(str)$  UUID string giving the package ID.
- **url**  $(str)$  $(str)$  $(str)$  URL of the publication (public or not).

Returns Collection of transformed xml strings.

Return type [list](http://docs.python.org/2.7/library/functions.html#list)

## **1.1.2 xslt\_transformer submodule**

This module is used to transform XML using XSLT templates.

#### **API**

```
marcxml2mods.xslt_transformer._oai_to_xml(marc_oai)
    Convert OAI to MARC XML.
```
Parameters marc\_oai ([str](http://docs.python.org/2.7/library/functions.html#str)) – String with either OAI or MARC XML.

Returns String with MARC XML.

#### Return type [str](http://docs.python.org/2.7/library/functions.html#str)

marcxml2mods.xslt\_transformer.**\_add\_namespace**(*marc\_xml*) Add proper XML namespace to the *marc\_xml* record.

**Parameters marc\_xml** ([str](http://docs.python.org/2.7/library/functions.html#str)) – String representation of the XML record.

Returns XML with namespace.

Return type [str](http://docs.python.org/2.7/library/functions.html#str)

marcxml2mods.xslt\_transformer.**\_read\_content\_or\_path**(*content\_or\_path*) If *content\_or\_path* contains \n, return it. Else assume, that it is path and read file at that path.

**Parameters content\_or\_path**  $(str)$  $(str)$  $(str)$  – Content or path to the file.

Returns Content.

#### Return type [str](http://docs.python.org/2.7/library/functions.html#str)

Raises IOError – whhen the file is not found.

marcxml2mods.xslt\_transformer.**\_read\_marcxml**(*xml*)

Read MARC XML or OAI file, convert, add namespace and return XML in required format with all necessities.

**Parameters**  $xml$  ([str](http://docs.python.org/2.7/library/functions.html#str)) – Filename or XML string. Don't use  $\ln$  in case of filename.

Returns Required XML parsed with  $l$ xml.etree.

Return type obj

marcxml2mods.xslt\_transformer.**\_read\_template**(*template*)

Read XSLT template.

**Parameters template**  $(s \, t)$  – Filename or XML [str](http://docs.python.org/2.7/library/functions.html#str)ing. Don't use  $\ln$  in case of filename.

Returns Required XML parsed with lxml.etree.

Return type obj

marcxml2mods.xslt\_transformer.**xslt\_transformation**(*xml*, *template*) Transform *xml* using XSLT *template*.

#### **Parameters**

- **xml**  $(str)$  $(str)$  $(str)$  Filename or XML string. Don't use  $\ln$  in case of filename.
- **template**  $(str)$  $(str)$  $(str)$  Filename or XML string. Don't use  $\setminus$ n in case of filename.

Returns Transformed *xml* as string.

#### Return type [str](http://docs.python.org/2.7/library/functions.html#str)

/api/mods\_postprocessor/mods\_postprocessor:

## **1.1.3 monograph postprocessor**

Module which defines postprocessing for monograph publications.

```
marcxml2mods.mods_postprocessor.monograph.add_xml_declaration(fn)
    Decorator to add header with XML version declaration to output from FN.
```
marcxml2mods.mods\_postprocessor.monograph.**get\_mods\_tag**(*dom*) Find and return HTMLElement with  $\langle \text{mod } s \rangle$  : mods  $> \text{tag from the } dom$ .

marcxml2mods.mods\_postprocessor.monograph.**add\_missing\_xml\_attributes**(*dom*,

*volume\_counter=0*)

Add *xmlns* and *ID* attributes to <mods: mods> tag.

#### **Parameters**

- **dom** (HTMLElement) DOM containing whole document.
- **volume\_counter** (int, default 0) ID of volume.
- marcxml2mods.mods\_postprocessor.monograph.**fix\_invalid\_type\_parameter**(*dom*) "Make sure that <mods: placeTerm> has type="code" attribute.

```
marcxml2mods.mods_postprocessor.monograph.add_uuid(dom, uuid)
    Add <mods:identifier> with uuid.
```
marcxml2mods.mods\_postprocessor.monograph.**add\_marccountry\_tag**(*dom*) Add <mods:placeTerm> tag with proper content.

*dom*)

*\*\*kwargs*)

marcxml2mods.mods\_postprocessor.monograph.**add\_genre**(*dom*) Add <mods:genre> with *electronic volume* content into <mods:originInfo.

marcxml2mods.mods\_postprocessor.monograph.**remove\_hairs\_from\_tags**(*dom*) Use remove\_hairs() to some of the tags:

•mods:title

#### •mods:placeTerm

marcxml2mods.mods\_postprocessor.monograph.**fix\_issuance**(*dom*) Fix <mods:issuance> for monographic tags from *monographic* to *single\_unit*.

marcxml2mods.mods\_postprocessor.monograph.**fix\_location\_tag**(*dom*) Repair the <mods:location> tag (the XSLT template returns things related to paper books, not electronic documents).

marcxml2mods.mods\_postprocessor.monograph.**fix\_related\_item\_tag**(*dom*) Remove <mods:relatedItem> tag in case that there is only <mods:location> subtag.

marcxml2mods.mods\_postprocessor.monograph.**fix\_missing\_electronic\_locator\_tag**(*dom*,

In case that MODS contains no URL and the location is wrong (physical), add url from *url* parameter.

marcxml2mods.mods\_postprocessor.monograph.**fix\_missing\_lang\_tags**(*marc\_xml*,

If the lang tags are missing, add them to the MODS. Lang tags are parsed from *marc\_xml*.

marcxml2mods.mods\_postprocessor.monograph.**postprocess\_monograph**(*\*args*,

Fix bugs in *mods* produced by XSLT template.

#### Parameters

- **marc\_xml**  $(str)$  $(str)$  $(str)$  Original Aleph record.
- $\text{mods}(str)$  $\text{mods}(str)$  $\text{mods}(str)$  XML string generated by XSLT template.
- **uuid**  $(str)$  $(str)$  $(str)$  UUID of the package.
- **counter** ([int](http://docs.python.org/2.7/library/functions.html#int)) Number of record, is added to XML headers.
- **url**  $(str)$  $(str)$  $(str)$  URL of the publication (public or not).

Returns Updated XML.

Return type [str](http://docs.python.org/2.7/library/functions.html#str)

## **1.1.4 multi\_monograph postprocessor**

Module for postprocessing of multi monograph publications.

marcxml2mods.mods\_postprocessor.multi\_monograph.**postprocess\_multi\_mono**(*\*args*,

*\*\*kwargs*)

*url*)

Some basic postprocessing of the multi-monograph publications.

#### **Parameters**

- marc  $xml$  ([str](http://docs.python.org/2.7/library/functions.html#str)) Original Aleph record.
- $\text{mods}(str) XML$  $\text{mods}(str) XML$  $\text{mods}(str) XML$  string generated by XSLT template.
- **uuid**  $(str)$  $(str)$  $(str)$  UUID of the package.
- **counter** ([int](http://docs.python.org/2.7/library/functions.html#int)) Number of record, is added to XML headers.

•  $ur1$  ( $str$ ) – URL of the publication (public or not).

Returns Updated XML.

Return type [str](http://docs.python.org/2.7/library/functions.html#str)

## **1.1.5 periodical postprocessor**

```
This module defines postprocessing for periodical publications.
```

```
marcxml2mods.mods_postprocessor.periodical.postprocess_periodical(*args,
```
Some basic postprocessing of the periodical publications.

#### **Parameters**

- marc\_xml  $(str)$  $(str)$  $(str)$  Original Aleph record.
- $\text{mods}(str)$  $\text{mods}(str)$  $\text{mods}(str)$  XML string generated by XSLT template.
- **uuid**  $(str)$  $(str)$  $(str)$  UUID of the package.
- **counter** ([int](http://docs.python.org/2.7/library/functions.html#int)) Number of record, is added to XML headers.
- $ur1$  ([str](http://docs.python.org/2.7/library/functions.html#str)) URL of the publication (public or not).

Returns Updated XML.

Return type [str](http://docs.python.org/2.7/library/functions.html#str)

### **1.1.6 shared\_funcs submodule**

This module contains few functions shared across whole package.

marcxml2mods.mods\_postprocessor.shared\_funcs.**insert\_tag**(*tag*, *before*, *root*) Insert *tag* before *before* tag if present. If not, insert it into *root*.

#### **Parameters**

- $\text{tag}$  (*ob*  $\overline{j}$ ) HTMLElement instance.
- **before**  $(obj)$  HTMLElement instance.
- **root**  $(obj)$  HTMLElement instance.

```
marcxml2mods.mods_postprocessor.shared_funcs.transform_content(tags, con-
```
*tent\_transformer*)

*\*\*kwargs*)

Transform content in all *tags* using result of *content\_transformer(tag)* call.

#### **Parameters**

- **tags** (obj/list) HTMLElement instance, or list of HTMLElement instances.
- **content\_transformer** (function) Function which is called as content\_transformer(tag).

marcxml2mods.mods\_postprocessor.shared\_funcs.**double\_linked\_dom**(*str\_or\_dom*) Create double linked DOM from input.

In case of string, parse it, make it double-linked. In case of DOM, just make it double-linked.

Parameters str\_or\_dom (str/HTMLelement) – String or HTMLelement instance.

Returns HTMLelement with parsed, double-linked content from *str\_or\_dom*.

#### Return type obj

/api/xslt/xslt:

## **1.1.7 MARC21slim2MODS3-4-NDK.xsl**

This file is used to transform **monographic** publications.

## **1.1.8 MARC21toMultiMonographTitle.xsl**

This file is used to transform **multi monographic** publications.

```
<xsl:stylesheet xmlns:mods="http://www.loc.gov/mods/v3" xmlns:marc="http://www.loc.gov/MARC21/slim"
        xmlns:xlink="http://www.w3.org/1999/xlink" xmlns:xsl="http://www.w3.org/1999/XSL/Transform"
        exclude-result-prefixes="xlink marc" version="1.0">
        <xsl:output encoding="UTF-8" indent="yes" method="xml"/>
        <xsl:strip-space elements="*"/>
        <xsl:namespace-alias stylesheet-prefix="mods" result-prefix="mods"/>
        <!-- Clone for generating multipart monograph TITLE element -->
        <!-- Author: Filip Majda, 2013 -->
        <!-- Maintenance note: For each revision, change the content of <mods:recordInfo><mods:record
       MARC21slim2MODS3-4 (Revision 1.76) 20120201
REvision 1.77.NDK - Added full qualification mods: elements
Revision 1.76.NDK - Field 015 as CCNB
Revision 1.76 - Fixed 242 - 2012/02/01 tmee
Revision 1.75 - Fixed 653 - 2012/01/31 tmee
Revision 1.74 - Fixed 510 note - 2011/07/15 tmee
Revision 1.73 - Fixed 506 540 - 2011/07/11 tmee
Revision 1.72 - Fixed frequency error - 2011/07/07 and 2011/07/14 tmee
Revision 1.71 - Fixed subject titles for subfields t - 2011/04/26 tmee
Revision 1.70 - Added mapping for OCLC numbers in 035s to go into <mods:identifier type="oclc"> 2011
Revision 1.69 - Added mapping for untyped identifiers for 024 - 2011/02/27 tmee
Revision 1.68 - Added <mods:subject><mods:titleInfo> mapping for 600/610/611 subfields \sharp,p,n - 2010/1
Revision 1.67 - Added frequency values and authority="marcfrequency" for 008/18 - 2010/12/09 tmee
Revision 1.66 - Fixed 008/06=c, d, i, m, k, u, from dateCreated to dateIssued - 2010/12/06 tmee
Revision 1.65 - Added back marcsmd and marccategory for 007 cr- 2010/12/06 tmee
Revision 1.64 - Fixed identifiers - removed isInvalid template - 2010/12/06 tmee
Revision 1.63 - Fixed descriptiveStandard value from aacr2 to aacr - 2010/12/06 tmee
Revision 1.62 - Fixed date mapping for 008/06=e, p, r, s, t - 2010/12/01 tmee
Revision 1.61 - Added 007 mappings for marccategory - 2010/11/12 tmee
Revision 1.60 - Added altRepGroups and 880 linkages for relevant fields, see mapping - 2010/11/26 tme
Revision 1.59 - Added scriptTerm type=text to language for 546b and 066c - 2010/09/23 tmee
Revision 1.58 - Expanded script template to include code conversions for extended scripts - 2010/09/2
Revision 1.57 - Added Ldr/07 and Ldr/19 mappings - 2010/09/17 tmee
Revision 1.56 - Mapped 1xx usage="primary" - 2010/09/17 tmee
Revision 1.55 - Mapped UT 240/1xx nameTitleGroup - 2010/09/17 tmee
MODS 3.4
Revision 1.54 - Fixed 086 redundancy - 2010/07/27 tmee
Revision 1.53 - Added direct href for MARC21slimUtils - 2010/07/27 tmee
Revision 1.52 - Mapped 046 subfields c, e, k, 1 - 2010/04/09 tmee
Revision 1.51 - Corrected 856 transform - 2010/01/29 tmee
Revision 1.50 - Added 210 $2 authority attribute in <mods:titleInfo type="abbreviated"> |2009/11/23 tm
```

```
Revision 1.49 - Aquifer revision 1.14 - Added 240s (version) data to <mods:titleInfo type="uniform">
Revision 1.48 - Aquifer revision 1.27 - Added mapping of 242 second indicator (for nonfiling characters)
Revision 1.47 - Aquifer revision 1.26 - Mapped 300 subfield f (type of unit) - and g (size of unit) 2009
Revision 1.46 - Aquifer revision 1.25 - Changed mapping of 767 so that $\text{type}="otherVersion>2009/11$Revision 1.45 - Aquifer revision 1.24 - Changed mapping of 765 so that \langle type="otherVers|on\rangle 2009/11
Revision 1.44 - Added <mods:recordInfo><mods:recordOrigin> canned text about the version of this sty
Revision 1.43 - Mapped 351 subfields a,b,c 2009/11/20 tmee
Revision 1.42 - Changed 856 second indicator=1 to go to <mods:location><mods:url displayLabel="elect
Revision 1.41 - Aquifer revision 1.9 Added variable and choice protocol for adding usage="primary display"
Revision 1.40 - Dropped <mods:note> for 510 and added <mods:relatedItem type="isReferencedBy"> for 51
Revision 1.39 - Aquifer revision 1.23 Changed mapping for 762 (Subseries Entry) from <mods:relatedIte
Revision 1.38 - Aquifer revision 1.29 Dropped 007s for electronic versions 2009/11/18 tmee
Revision 1.37 - Fixed date redundancy in output (with questionable dates) 2009/11/16 tmee
Revision 1.36 - If mss material (Ldr/06=d,p,f,t) map 008 dates and 260$c/$q dates to dateCreated 200
Revision 1.35 - Mapped appended detailed dates from 008/07-10 and 008/11-14 to dateIssued or DateCreated
Revision 1.34 - Mapped 045b B.C. and C.E. date range info to iso8601-compliant dates in \vert <mods:subject
Revision 1.33 - Mapped Ldr/06 "o" to <mods:typeOfResource>kit 2009/11/16 tmee
Revision 1.32 - Mapped specific note types from the MODS Note Type list <http://www.loc.gov/standards
Revision 1.31 - Mapped 540 to <mods:accessCondition type="use and reproduction"> and 50\phi to <mods:ac
Revision 1.30 - Mapped 037c to <mods:identifier displayLabel=""> 2009/11/13 tmee
Revision 1.29 - Corrected schemaLocation to 3.3 2009/11/13 tmee
Revision 1.28 - Changed mapping from 752,662 g going to mods:hierarchicalGeographic/area instead of
Revision 1.27 - Mapped 648 to <mods:subject> 2009/03/13 tmee
Revision 1.26 - Added subfield $s mapping for 130/240/730 2008/10/16 tmee
Revision 1.25 - Mapped 040e to <mods:descriptiveStandard> and Leader/18 to <mods:descriptive standard
Revision 1.24 - Mapped 852 subfields $h, $i, $j, $k, $1, $m, $t to <mods:shelfLocation> and 852 subf
Revision 1.23 - Commented out xlink/uri for subfield 0 for 130/240/730, 100/700, 110/71\phi, 111/711 as
Revision 1.22 - Mapped 022 subfield $1 to type "issn-l" subfield $m to output identifier element with
Revision 1.21 - Mapped 856 ind2=1 or ind2=2 to <mods:relatedItem><mods:location><mods:url> 2008/07/03
Revision 1.20 - Added genre w/@auth="contents of 2" and type= "musical composition" 2008/07/01 tmee
Revision 1.19 - Added genre offprint for 008/24+ BK code 2 2008/07/01 tmee
Revision 1.18 - Added xlink/uri for subfield 0 for 130/240/730, 100/700, 110/710, 111/711 2008/06/2
Revision 1.17 - Added mapping of 662 2008/05/14 tmee
Revision 1.16 - Changed @authority from "marc" to "marcgt" for 007 and 008 codes mapped to a term in
Revision 1.15 - For field 630, moved call to part template outside title element 2007/07/10 tmee
Revision 1.14 - Fixed template isValid and fields 010, 020, 022, 024, 028, and 037 to output addition
Revision 1.13 - Changed order of output under cartographics to reflect schema 2006/11/28 tmee
Revision 1.12 - Updated to reflect MODS 3.2 Mapping 2006/10/11 tmee
Revision 1.11 - The attribute objectPart moved from <mods:languageTerm> to <mods:language> 2006/04/08
Revision 1.10 - MODS 3.1 revisions to language and classification elements (plus ability to find mar
Revision 1.09 - Subfield $y was added to field 242 2004/09/02 10:57 jrad
Revision 1.08 - Subject chopPunctuation expanded and attribute fixes 2004/08/12 jrad
Revision 1.07 - 2004/03/25 08:29 jrad
Revision 1.06 - Various validation fixes 2004/02/20 ntra
Revision 1.05 - MODS2 to MODS3 updates, language unstacking and de-duping, chopPunctuation expanded
Revision 1.03 - Additional Changes not related to MODS Version 2.0 by ntra
Revision 1.02 - Added Log Comment 2003/03/24 19:37:42 ckeith
        -->
        <xsl:template match="/">
                <!-- <mods:mods xmlns:xsi="http://www.w3.org/2001/XMLSchema-instance" version="3.4"
                        xsi:schemaLocation="http://www.loc.gov/mods/v3 http://www.loc.gov/standards/mods-
                <mods:mods>
                        <xsl:for-each select="//marc:record">
                        <xsl:call-template name="marcRecord"/>
                        </xsl:for-each>
                </mods:mods>
        </xsl:template>
```

```
<xsl:template name="marcRecord">
        <xsl:variable name="leader" select="marc:leader"/>
        <xsl:variable name="leader6" select="substring($leader,7,1)"/>
        <xsl:variable name="leader7" select="substring($leader,8,1)"/>
        <xsl:variable name="leader19" select="substring($leader,20,1)"/>
        <xsl:variable name="controlField008" select="marc:controlfield[@tag='008']"/>
        <xsl:variable name="typeOf008">
                <xsl:choose>
                        <xsl:when test="$leader6='a'">
                                 <xsl:choose>
                                         <xsl:when
                                                  test="$leader7='a' or $leader7=|c' or $leade:
                                                  >BK</xsl:when>
                                          \langle xsl:when test="Sheader7='b' or Sheader7='i' or Sheader</xsl:choose>
                         </xsl:when>
                         <xsl:when test="$leader6='t'">BK</xsl:when>
                         <xsl:when test="$leader6='p'">MM</xsl:when>
                         <xsl:when test="$leader6='m'">CF</xsl:when>
                         <xsl:when test="$leader6='e' or $leader6='f'">MP</xsl:when>
                         <xsl:when test="$leader6='g' or $leader6='k' or $leader6='o' or $lead
                                 >VM</xsl:when>
                         <xsl:when test="$leader6='c' or $leader6='d' or $leader6='i' or $leader6='j'"
                                 >MU</xsl:when>
                </xsl:choose>
        </xsl:variable>
        <!-- titleInfo -->
        <xsl:for-each select="marc:datafield[@tag='245']">
                <xsl:call-template name="createTitleInfoFrom245"/>
        </xsl:for-each>
        \left\langle \cdot \right\rangle -- Genre -->
        <mods:genre>title</mods:genre>
        <!-- Origin Info -->
        <mods:originInfo>
                <xsl:for-each
                         select="marc:datafield[@tag=260]/marc:subfield[@code='b' or @code='c
                         <xsl:choose>
                                 <xsl:when test="@code='b'">
                                          <mods:publisher>
                                                  <xsl:call-template name="chopPunctuation">
                                                           \leqxsl:with-param name="chopString" sel
                                                           <xsl:with-param name="punctuation">
                                                                   <xsl:text>:,;/ </xsl:text>
                                                           </xsl:with-param>
                                                  </xsl:call-template>
                                          </mods:publisher>
                                 </xsl:when>
                         </xsl:choose>
                </xsl:for-each>
```

```
<xsl:for-each select="marc:datafield[@tag=250]/marc:subfield[@code='a']">
                           <mods:edition>
                                   <xsl:value-of select="."/>
                           </mods:edition>
                  </xsl:for-each>
          </mods:originInfo>
          <!-- Identifiers -->
          \langle!-- 015, 856, 020, 024, 022, 028, 010, 035, 037 -->
          <xsl:for-each select="marc:datafield[@tag='015']">
                  <xsl:if test="marc:subfield[@code='a']">
              <mods:identifier type="ccnb">
                 <xsl:value-of select="marc:subfield[@code='a']"/>
              </mods:identifier>
          \ell/vel\cdotif>
           <xsl:for-each select="marc:subfield[@code='z']">
              <mods:identifier type="ccnb" invalid="yes">
                          <xsl:value-of select="."/>
              </mods:identifier>
           </xsl:for-each>
          </xsl:for-each>
          <xsl:for-each select="marc:datafield[@tag='020']">
   <xsl:if test="marc:subfield[@code='a'] and not(starts-with(marc:subfield[@code='a'],'('))">
      <mods:identifier type="isbn">
         <xsl:call-template name="chopPunctuation">
            <xsl:with-param name="chopString" select="marc:subfield[@code='a']"/>
         </xsl:call-template>
      </mods:identifier>
   \langle xs1:if\rangle<xsl:for-each select="marc:subfield[@code='z']">
      <xsl:if test="not(starts-with(.,'('))">
         <mods:identifier type="isbn" invalid="yes">
            <xsl:call-template name="chopPunctuation">
               <xsl:with-param name="chopString" select="."/>
            </xsl:call-template>
         </mods:identifier>
      \langle/ysl·if>
   </xsl:for-each>
</xsl:for-each>
<xsl:for-each select="marc:datafield[@tag='024'][@ind1='0']">
   <xsl:if test="marc:subfield[@code='a']">
      <mods:identifier type="isrc">
         <xsl:value-of select="marc:subfield[@code='a']"/>
      </mods:identifier>
   \langle xs1 \cdot if \rangle</xsl:for-each>
<xsl:for-each select="marc:datafield[@tag='024'][@ind1='2']">
   <xsl:if test="marc:subfield[@code='a'] and not(starts-with(marc:subfield[@code='a'],'('))">
      <mods:identifier type="ismn">
         <xsl:call-template name="chopPunctuation">
            <xsl:with-param name="chopString" select="marc:subfield[@code='a']"/>
         </xsl:call-template>
      </mods:identifier>
```

```
\langle x s | : i f \rangle<xsl:for-each select="marc:subfield[@code='z']">
      <xsl:if test="not(starts-with(.,'('))">
         <mods:identifier type="ismn" invalid="yes">
            <xsl:call-template name="chopPunctuation">
               <xsl:with-param name="chopString" select="."/>
            </xsl:call-template>
         </mods:identifier>
      \langle xs1:if\rangle</xsl:for-each>
</xsl:for-each>
<xsl:for-each select="marc:datafield[@tag='024'][@ind1='4']">
   <mods:identifier type="sici">
      <xsl:call-template name="subfieldSelect">
         <xsl:with-param name="codes">ab</xsl:with-param>
      </xsl:call-template>
   </mods:identifier>
</xsl:for-each>
<xsl:for-each select="marc:datafield[@tag='024'][@ind1='8']">
   <mods:identifier>
      <xsl:value-of select="marc:subfield[@code='a']"/>
   </mods:identifier>
</xsl:for-each>
<xsl:for-each select="marc:datafield[@tag='022']">
   <xsl:if test="marc:subfield[@code='a']">
      <mods:identifier type="issn">
         <xsl:value-of select="marc:subfield[@code='a']"/>
      </mods:identifier>
   \langle/ysl·if>
   <xsl:for-each select="marc:subfield[@code='z']">
      <mods:identifier type="issn" invalid="yes">
         <xsl:value-of select="."/>
      </mods:identifier>
   </xsl:for-each>
   <xsl:for-each select="marc:subfield[@code='y']">
      <mods:identifier type="issn" invalid="yes">
         <xsl:value-of select="."/>
      </mods:identifier>
   </xsl:for-each>
   <xsl:for-each select="marc:subfield[@code='l']">
      <mods:identifier type="issn-l">
         <xsl:value-of select="."/>
      </mods:identifier>
   \langle x|s| \cdotfor-each\rangle<xsl:for-each select="marc:subfield[@code='m']">
      <mods:identifier type="issn-l" invalid="yes">
         <xsl:value-of select="."/>
      </mods:identifier>
   </xsl:for-each>
</xsl:for-each>
          <xsl:for-each select="marc:datafield[@tag='010'][marc:subfield[@code='a']]">
                  <mods:identifier type="lccn">
                           <xsl:value-of select="normalize-space(marc:subfield[@code='a'])"/>
                  </mods:identifier>
          </xsl:for-each>
          <xsl:for-each select="marc:datafield[@tag='010'][marc:subfield[@code='z']]">
```

```
<mods:identifier type="lccn" invalid="yes">
                <xsl:value-of select="normalize-space(marc:subfield[@code='z'])"/>
        </mods:identifier>
</xsl:for-each>
<xsl:for-each select="marc:datafield[@tag='028']">
        <mods:identifier>
                <xsl:attribute name="type">
                         <xsl:choose>
                                 <xsl:when test="@ind1='0'">issue number</xsl:when>
                                 <xsl:when test="@ind1='1'">matrix number</xsl:when>
                                 \langle xsl:when test="@ind1='2'">\text{music plate}\langle xsl:when\rangle<xsl:when test="@ind1='3'">music publisher</xsl:when>
                                 <xsl:when test="@ind1='4'">videorecording identifier
                         </xsl:choose>
                </xsl:attribute>
                 <xsl:call-template name="subfieldSelect">
                         <xsl:with-param name="codes">
                                 <xsl:choose>
                                          \langle xsl:when test="Gind1=^0">\text{bad}/xsl:when><xsl:otherwise>ab</xsl:otherwise>
                                 </xsl:choose>
                         </xsl:with-param>
                 </xsl:call-template>
        </mods:identifier>
</xsl:for-each>
<xsl:for-each
        select="marc:datafield[@tag='035'][marc:subfield[@code='a'][contains(text(),
        <mods:identifier type="oclc">
                <xsl:value-of
                         select="normalize-space(substring-after(marc:subfield[@code=
        </mods:identifier>
</xsl:for-each>
<xsl:for-each select="marc:datafield[@tag='037']">
        <mods:identifier type="stock number">
                <xsl:if test="marc:subfield[@code='c']">
                         <xsl:attribute name="displayLabel">
                                 <xsl:call-template name="subfieldSelect">
                                          <xsl:with-param name="codes">c</xsl:with-param>
                                 </xsl:call-template>
                         </xsl:attribute>
                \langle xsl:if>
                 <xsl:call-template name="subfieldSelect">
                         <xsl:with-param name="codes">ab</xsl:with-param>
                </xsl:call-template>
        </mods:identifier>
</xsl:for-each>
<!-- 1.51 tmee 20100129-->
<xsl:for-each select="marc:datafield[@tag='856'][marc:subfield[@code='u']]">
        <xsl:if
                test="starts-with(marc:subfield[@code='u'],'urn:hdl') or starts-with
                <mods:identifier>
                         <xsl:attribute name="type">
                                 <xsl:if
```

```
test="starts-with(marc:subfield[@code='u'],'
                                         >doi</xsl:if>
                                 <xsl:if
                                         test="starts-with(marc:subfield[@code='u'],'h
                                         >hdl</xsl:if>
                         </xsl:attribute>
                         <xsl:value-of
                                 select="concat('hdl:',substring-after(marc:subfield[
                         /</mods:identifier>
        \langle xsl:if>
        <xsl:if
                test="starts-with(marc:subfield[@code='u'],'urn:hdl') or starts-with
                <mods:identifier type="hdl">
                         <xsl:if test="marc:subfield[@code='y' or @code=|3' or @code=
                                 <xsl:attribute name="displayLabel">
                                          <xsl:call-template name="subfieldSelect">
                                                  <xsl:with-param name="codes">y3z</xsl:with-param>
                                          </xsl:call-template>
                                 </xsl:attribute>
                         \langle xsl:if>
                         <xsl:value-of
                                 select="concat('hdl:',substring-after(marc:subfield[
                         /</mods:identifier>
        \langle xsl:if>
</xsl:for-each>
<xsl:for-each select="marc:datafield[@tag=024][@ind1=1]">
        <mods:identifier type="upc">
                <xsl:value-of select="marc:subfield[@code='a']"/>
        </mods:identifier>
</xsl:for-each>
<!-- 1.51 tmee 20100129-->
<xsl:for-each select="marc:datafield[@tag='856'][marc:subfield[@code='u']]">
        <xsl:if
                test="starts-with(marc:subfield[@code='u'],'urn:hdl') or starts-with
                <mods:identifier>
                         <xsl:attribute name="type">
                                 <xsl:if
                                         test="starts-with(marc:subfield[@code='u'],'
                                         >doi</xsl:if>
                                 <xsl:if
                                         test="starts-with(marc:subfield[@code='u'],'h
                                         >hdl</xsl:if>
                         </xsl:attribute>
                         <xsl:value-of
                                 select="concat('hdl:',substring-after(marc:subfield[
                         /</mods:identifier>
        \langle xsl:if>
        <xsl:if
                test="starts-with(marc:subfield[@code='u'],'urn:hdl') or starts-with
```

```
<mods:identifier type="hdl">
                                  \langle xsl: \text{if } test = "macro:subfield[\text{@code='y'} or \text{@code'}] \rangle" or \text{@code='}<xsl:attribute name="displayLabel">
                                                   <xsl:call-template name="subfieldSelect">
                                                            <xsl:with-param name="codes">y3z</xsl:with-param>
                                                   </xsl:call-template>
                                          </xsl:attribute>
                                  \langle xsl:if>
                                  <xsl:value-of
                                          select="concat('hdl:',substring-after(marc:subfield[
                                  />
                         </mods:identifier>
                 \langle xsl:if>
        </xsl:for-each>
</xsl:template>
<!-- The rest is completely duplicite with MARC21slim2MODS3-4-NDK.xsl -->
<xsl:template name="displayForm">
        <xsl:for-each select="marc:subfield[@code='c']">
                 <mods:displayForm>
                         <xsl:value-of select="."/>
                 </mods:displayForm>
        </xsl:for-each>
</xsl:template>
<xsl:template name="affiliation">
        <xsl:for-each select="marc:subfield[@code='u']">
                 <mods:affiliation>
                         <xsl:value-of select="."/>
                 </mods:affiliation>
        </xsl:for-each>
</xsl:template>
<xsl:template name="uri">
        <xsl:for-each select="marc:subfield[@code='u']|marc:subfield[@code='0']">
                 <xsl:attribute name="xlink:href">
                         <xsl:value-of select="."/>
                 </xsl:attribute>
        </xsl:for-each>
</xsl:template>
<xsl:template name="role">
        <!-- Not used in NK/MZK
        <xsl:for-each select="marc:subfield[@code='e']">
                 <mods:role>
                          <mods:roleTerm type="text">
                                  <xsl:value-of select="."/>
                         </mods:roleTerm>
                 </mods:role>
        </xsl:for-each>
         --&><xsl:for-each select="marc:subfield[@code='4']">
                 <mods:role>
                         <mods:roleTerm authority="marcrelator" type="code">
                                  <xsl:value-of select="."/>
                         </mods:roleTerm>
                 </mods:role>
        </xsl:for-each>
</xsl:template>
```

```
<xsl:template name="part">
        <xsl:variable name="partNumber">
                <xsl:call-template name="specialSubfieldSelect">
                         <xsl:with-param name="axis">n</xsl:with-param>
                         <xsl:with-param name="anyCodes">n</xsl:with-param>
                         <xsl:with-param name="afterCodes">fgkdlmor</xsl:with-param>
                </xsl:call-template>
        </xsl:variable>
        <xsl:variable name="partName">
                <xsl:call-template name="specialSubfieldSelect">
                        <xsl:with-param name="axis">p</xsl:with-param>
                        <xsl:with-param name="anyCodes">p</xsl:with-param>
                         <xsl:with-param name="afterCodes">fgkdlmor</xsl:with-param>
                </xsl:call-template>
        </xsl:variable>
        <xsl:if test="string-length(normalize-space($partNumber))">
                <mods:partNumber>
                         <xsl:call-template name="chopPunctuation">
                                 <xsl:with-param name="chopString" select="$partNumber"/>
                         </xsl:call-template>
                </mods:partNumber>
        \langle x s | : i f \rangle<xsl:if test="string-length(normalize-space($partName))">
                <mods:partName>
                         <xsl:call-template name="chopPunctuation">
                                 <xsl:with-param name="chopString" select="$partName"/>
                         </xsl:call-template>
                </mods:partName>
        \langle xsl:if>
</xsl:template>
<xsl:template name="relatedPart">
        <xsl:if test="@tag=773">
                <xsl:for-each select="marc:subfield[@code='g']">
                        <mods:part>
                                 <mods:text>
                                         <xsl:value-of select="."/>
                                 </mods:text>
                        </mods:part>
                </xsl:for-each>
                <xsl:for-each select="marc:subfield[@code='q']">
                         <mods:part>
                                 <xsl:call-template name="parsePart"/>
                        </mods:part>
                </xsl:for-each>
        \langle xs|:if\rangle</xsl:template>
<xsl:template name="relatedPartNumName">
        <xsl:variable name="partNumber">
                <xsl:call-template name="specialSubfieldSelect">
                         <xsl:with-param name="axis">g</xsl:with-param>
                        <xsl:with-param name="anyCodes">g</xsl:with-param>
                         <xsl:with-param name="afterCodes">pst</xsl:with-param>
                </xsl:call-template>
        </xsl:variable>
        <xsl:variable name="partName">
                <xsl:call-template name="specialSubfieldSelect">
                         <xsl:with-param name="axis">p</xsl:with-param>
                         <xsl:with-param name="anyCodes">p</xsl:with-param>
```

```
<xsl:with-param name="afterCodes">fgkdlmor</xsl:with-param>
                </xsl:call-template>
        </xsl:variable>
        <xsl:if test="string-length(normalize-space($partNumber))">
                <mods:partNumber>
                        <xsl:value-of select="$partNumber"/>
                </mods:partNumber>
        \langle xsl:if>
        <xsl:if test="string-length(normalize-space($partName))">
                <mods:partName>
                        <xsl:value-of select="$partName"/>
                </mods:partName>
        \langle xsl:if>
</xsl:template>
<xsl:template name="relatedName">
        <xsl:for-each select="marc:subfield[@code='a']">
                <mods:name>
                         <mods:namePart>
                                <xsl:value-of select="."/>
                         </mods:namePart>
                </mods:name>
        </xsl:for-each>
</xsl:template>
<xsl:template name="relatedForm">
        <xsl:for-each select="marc:subfield[@code='h']">
                <mods:physicalDescription>
                        <mods:form>
                                 <xsl:value-of select="."/>
                        </mods:form>
                </mods:physicalDescription>
        </xsl:for-each>
</xsl:template>
<xsl:template name="relatedExtent">
        <xsl:for-each select="marc:subfield[@code='h']">
                <mods:physicalDescription>
                        <mods:extent>
                                <xsl:value-of select="."/>
                        </mods:extent>
                </mods:physicalDescription>
        </xsl:for-each>
</xsl:template>
<xsl:template name="relatedNote">
        <xsl:for-each select="marc:subfield[@code='n']">
                <mods:note>
                        <xsl:value-of select="."/>
                </mods:note>
        </xsl:for-each>
</xsl:template>
<xsl:template name="relatedSubject">
        <xsl:for-each select="marc:subfield[@code='j']">
                <mods:subject>
                         <mods:temporal encoding="iso8601">
                                 <xsl:call-template name="chopPunctuation">
                                         <xsl:with-param name="chopString" select="."/>
                                 </xsl:call-template>
                         </mods:temporal>
                </mods:subject>
        </xsl:for-each>
```

```
</xsl:template>
<xsl:template name="relatedIdentifierISSN">
        <xsl:for-each select="marc:subfield[@code='x']">
                <mods:identifier type="issn">
                        <xsl:value-of select="."/>
                </mods:identifier>
        </xsl:for-each>
</xsl:template>
<xsl:template name="relatedIdentifierLocal">
        <xsl:for-each select="marc:subfield[@code='w']">
                <mods:identifier type="local">
                        <xsl:value-of select="."/>
                </mods:identifier>
        </xsl:for-each>
</xsl:template>
<xsl:template name="relatedIdentifier">
        <xsl:for-each select="marc:subfield[@code='o']">
                <mods:identifier>
                        <xsl:value-of select="."/>
                </mods:identifier>
        </xsl:for-each>
</xsl:template>
<!--tmee 1.40 510 isReferencedBy -->
<xsl:template name="relatedItem510">
        <xsl:call-template name="displayLabel"/>
        <xsl:call-template name="relatedTitle76X-78X"/>
        <xsl:call-template name="relatedName"/>
        <xsl:call-template name="relatedOriginInfo510"/>
        <xsl:call-template name="relatedLanguage"/>
        <xsl:call-template name="relatedExtent"/>
        <xsl:call-template name="relatedNote"/>
        <xsl:call-template name="relatedSubject"/>
        <xsl:call-template name="relatedIdentifier"/>
        <xsl:call-template name="relatedIdentifierISSN"/>
        <xsl:call-template name="relatedIdentifierLocal"/>
       <xsl:call-template name="relatedPart"/>
</xsl:template>
<xsl:template name="relatedItem76X-78X">
        <xsl:call-template name="displayLabel"/>
        <xsl:call-template name="relatedTitle76X-78X"/>
       <xsl:call-template name="relatedName"/>
        <xsl:call-template name="relatedOriginInfo"/>
        <xsl:call-template name="relatedLanguage"/>
        <xsl:call-template name="relatedExtent"/>
        <xsl:call-template name="relatedNote"/>
        <xsl:call-template name="relatedSubject"/>
        <xsl:call-template name="relatedIdentifier"/>
        <xsl:call-template name="relatedIdentifierISSN"/>
        <xsl:call-template name="relatedIdentifierLocal"/>
        <xsl:call-template name="relatedPart"/>
</xsl:template>
<xsl:template name="subjectGeographicZ">
        <mods:geographic>
                <xsl:call-template name="chopPunctuation">
                        <xsl:with-param name="chopString" select="."/>
                </xsl:call-template>
        </mods:geographic>
</xsl:template>
```

```
<xsl:template name="subjectTemporalY">
        <mods:temporal>
                <xsl:call-template name="chopPunctuation">
                        <xsl:with-param name="chopString" select="."/>
                </xsl:call-template>
        </mods:temporal>
</xsl:template>
<xsl:template name="subjectTopic">
        <mods:topic>
                <xsl:call-template name="chopPunctuation">
                        <xsl:with-param name="chopString" select="."/>
                </xsl:call-template>
        </mods:topic>
</xsl:template>
<!-- 3.2 change tmee 6xx $v genre -->
<xsl:template name="subjectGenre">
        <mods:genre>
                <xsl:call-template name="chopPunctuation">
                         <xsl:with-param name="chopString" select="."/>
                </xsl:call-template>
        </mods:genre>
</xsl:template>
<xsl:template name="nameABCDN">
        <xsl:for-each select="marc:subfield[@code='a']">
                <mods:namePart>
                        <xsl:call-template name="chopPunctuation">
                                 <xsl:with-param name="chopString" select="."/>
                        </xsl:call-template>
                </mods:namePart>
        </xsl:for-each>
        <xsl:for-each select="marc:subfield[@code='b']">
                <mods:namePart>
                        <xsl:value-of select="."/>
                </mods:namePart>
        </xsl:for-each>
        <xsl:if
                test="marc:subfield[@code='c'] or marc:subfield[@code='d'] or marc:subfield[
                <mods:namePart>
                        <xsl:call-template name="subfieldSelect">
                                 <xsl:with-param name="codes">cdn</xsl:with-param>
                        </xsl:call-template>
                </mods:namePart>
        \langle xsl:if\rangle</xsl:template>
<xsl:template name="nameABCDQ">
        <mods:namePart>
                <xsl:call-template name="chopPunctuation">
                        <xsl:with-param name="chopString">
                                 <xsl:call-template name="subfieldSelect">
                                         <xsl:with-param name="codes">aq</xsl:with-param>
                                 </xsl:call-template>
                         </xsl:with-param>
                        <xsl:with-param name="punctuation">
                                 <xsl:text>:,;/ </xsl:text>
                        </xsl:with-param>
                </xsl:call-template>
        </mods:namePart>
```

```
<xsl:call-template name="termsOfAddress"/>
        <xsl:call-template name="nameDate"/>
</xsl:template>
<xsl:template name="nameACDEQ">
        <mods:namePart>
                <xsl:call-template name="subfieldSelect">
                         <xsl:with-param name="codes">acdneq</xsl:with-param>
                </xsl:call-template>
        </mods:namePart>
</xsl:template>
<xsl:template name="constituentOrRelatedType">
        <xsl:if test="@ind2=2">
                <xsl:attribute name="type">constituent</xsl:attribute>
        \langle xs] \cdot i f</xsl:template>
<xsl:template name="relatedTitle">
        <xsl:for-each select="marc:subfield[@code='t']">
                <mods:titleInfo>
                         <mods:title>
                                 <xsl:call-template name="chopPunctuation">
                                          <xsl:with-param name="chopString">
                                                  <xsl:value-of select="."/>
                                          </xsl:with-param>
                                 </xsl:call-template>
                         </mods:title>
                </mods:titleInfo>
        </xsl:for-each>
</xsl:template>
<xsl:template name="relatedTitle76X-78X">
        <xsl:for-each select="marc:subfield[@code='t']">
                <mods:titleInfo>
                         <mods\cdottitle>
                                 <xsl:call-template name="chopPunctuation">
                                         <xsl:with-param name="chopString">
                                                  <xsl:value-of select="."/>
                                         </xsl:with-param>
                                 </xsl:call-template>
                         </mods:title>
                         <xsl:if test="marc:datafield[@tag!=773]and marc:subfield[@code='g']">
                                 <xsl:call-template name="relatedPartNumName"/>
                         \langle xsl:if>
                </mods:titleInfo>
        </xsl:for-each>
        <xsl:for-each select="marc:subfield[@code='p']">
                 <mods:titleInfo type="abbreviated">
                         <mods:title>
                                 <xsl:call-template name="chopPunctuation">
                                         <xsl:with-param name="chopString">
                                                  <xsl:value-of select="."/>
                                          </xsl:with-param>
                                 </xsl:call-template>
                         </mods:title>
                         <xsl:if test="marc:datafield[@tag!=773]and marc:subfield[@code='g']">
                                 <xsl:call-template name="relatedPartNumName"/>
                         \langle x s | : i f \rangle</mods:titleInfo>
        </xsl:for-each>
        <xsl:for-each select="marc:subfield[@code='s']">
```

```
<mods:titleInfo type="uniform">
                         <mods:title>
                                  <xsl:call-template name="chopPunctuation">
                                          <xsl:with-param name="chopString">
                                                   <xsl:value-of select="."/>
                                          </xsl:with-param>
                                 </xsl:call-template>
                         </mods:title>
                         <xsl:if test="marc:datafield[@tag!=773]and marc:subfield[@code='g']">
                                  <xsl:call-template name="relatedPartNumName"/>
                         \langle xsl:if>
                 </mods:titleInfo>
        </xsl:for-each>
</xsl:template>
<xsl:template name="relatedOriginInfo">
        <xsl:if test="marc:subfield[@code='b' or @code='d'] or marc:subfield[@code='f']">
                 <mods:originInfo>
                         <xsl:if test="@tag=775">
                                  <xsl:for-each select="marc:subfield[@code='f']">
                                          <mods:place>
                                                   <mods:placeTerm>
                                                           <xsl:attribute name="type">text</xsl:attribute>
                                                           <xsl:attribute name="authority">marce
                                                           <xsl:value-of select="."/>
                                                   </mods:placeTerm>
                                          </mods:place>
                                  </xsl:for-each>
                         \langle xsl:if\rangle<xsl:for-each select="marc:subfield[@code='d']">
                                  <mods:publisher>
                                          <xsl:value-of select="."/>
                                  </mods:publisher>
                         </xsl:for-each>
                         <xsl:for-each select="marc:subfield[@code='b']">
                                  <mods:edition>
                                          <xsl:value-of select="."/>
                                  </mods:edition>
                         </xsl:for-each>
                 </mods:originInfo>
        \langle xs|:if\rangle</xsl:template>
\leftarrow :-- tmee 1.40 -->
<xsl:template name="relatedOriginInfo510">
        <xsl:for-each select="marc:subfield[@code='b']">
                 <mods:originInfo>
                         <mods:dateOther type="coverage">
                                  <xsl:value-of select="."/>
                         </mods:dateOther>
                 </mods:originInfo>
        </xsl:for-each>
</xsl:template>
<xsl:template name="relatedLanguage">
        <xsl:for-each select="marc:subfield[@code='e']">
                 <xsl:call-template name="getLanguage">
                         <xsl:with-param name="langString">
                                  <xsl:value-of select="."/>
```

```
</xsl:with-param>
                </xsl:call-template>
        </xsl:for-each>
</xsl:template>
<xsl:template name="nameDate">
        <xsl:for-each select="marc:subfield[@code='d']">
                <mods:namePart type="date">
                         <xsl:call-template name="chopPunctuation">
                                 <xsl:with-param name="chopString" select="."/>
                         </xsl:call-template>
                </mods:namePart>
        </xsl:for-each>
</xsl:template>
<xsl:template name="subjectAuthority">
        <xsl:if test="@ind2!=4">
                <xsl:if test="@ind2!=' '">
                         <xsl:if test="@ind2!=8">
                                 <xsl:if test="@ind2!=9 or marc:subfield[@code='2'] != ''">
                                         <xsl:attribute name="authority">
                                                  <xsl:choose>
                                                          <xsl:when test="@ind2=0">lcsh</xsl:when
                                                          <xsl:when test="@ind2=1">lcshac</xsl:when>
                                                          <xsl:when test="@ind2=2">mesh</xsl:when>
                                                          \langle!-- 1/04 fix -->
                                                          <xsl:when test="@ind2=3">nal</xsl:when>
                                                          <xsl:when test="@ind2=5">csh</xsl:when>
                                                          <xsl:when test="@ind2=6">rvm</xsl:when>
                                                          \langle xsl:when test="0ind2=7 | or 0ind2=9" \rangle\langle xsl:value-of-s\phi|lect="marc:s\rangle</xsl:when>
                                                  </xsl:choose>
                                         </xsl:attribute>
                                 \langle xsl:if>
                         \langle xsl:if>
                \langle x s | : i f \rangle\langle xsl:if>
</xsl:template>
<!--1.75fix -->
<xsl:template name="subject653Type">
        <xsl:if test="@ind2!=' '">
                <xsl:if test="@ind2!='0'">
                         <xsl:if test="@ind2!='4'">
                                 <xsl:if test="@ind2!='5'">
                                         <xsl:if test="@ind2!='6'">
                                                  <xsl:if test="@ind2!='7'">
                                                          <xsl:if test="@ind2!='8'">
                                                                  <xsl:if test="@ind2!='7'">
                                                                           \langle xsl: \text{if } \text{test} = "0 \text{ind2}!
                                                                                   <xsl:if test
                                                                                           <xsl
                                                                                           <xsl
                                                                                            <xsl:
                                                                                            <xsl:
                                                                                            <xsl:
                                                                                           \langle/xsl:
                                                                                           \langle/xs
                                                                                   \langle xsl:if>
```

```
\langle xsl:if>
                                                                         \langle xsl:if\rangle\langle xsl:if>
                                                       \langle x s : i \in \rangle\langle xsl:if>
                                    \langle xsl:if>
                           \langle xsl:if\rangle\langle xsl:if\rangle\langle x s : i \in \rangle</xsl:template>
<xsl:template name="subjectAnyOrder">
         \langle xsl. [for-each select="marc:subfield[@code='v' or @code='x' or @code='y' or @code='z'
                  <xsl:choose>
                           <xsl:when test="@code='v'">
                                    <xsl:call-template name="subjectGenre"/>
                           </xsl:when>
                           <xsl:when test="@code='x'">
                                    <xsl:call-template name="subjectTopic"/>
                           \langle xs1:when \rangle<xsl:when test="@code='y'">
                                    <xsl:call-template name="subjectTemporalY"/>
                           \langle xs1:when \rangle<xsl:when test="@code='z'">
                                    <xsl:call-template name="subjectGeographicZ"/>
                           </xsl:when>
                  </xsl:choose>
         </xsl:for-each>
</xsl:template>
<xsl:template name="specialSubfieldSelect">
         <xsl:param name="anyCodes"/>
         <xsl:param name="axis"/>
         <xsl:param name="beforeCodes"/>
         <xsl:param name="afterCodes"/>
         <xsl:variable name="str">
                  <xsl:for-each select="marc:subfield">
                           <xsl:if
                                    test="contains($anyCodes, @code) or (contains($beforeCodes,@code) and preceding-
                                    <xsl:value-of select="text()"/>
                                    <xsl:text> </xsl:text>
                           \langle xs|:if\rangle</xsl:for-each>
         </xsl:variable>
         <xsl:value-of select="substring($str,1,string-length($str)-1)"/>
</xsl:template>
<xsl:template match="marc:datafield[@tag=656]">
         <mods:subject>
                  <xsl:call-template name="xxx880"/>
                  <xsl:if test="marc:subfield[@code=2]">
                           <xsl:attribute name="authority">
                                    <xsl:value-of select="marc:subfield[@code=2]"/>
                           </xsl:attribute>
                  \langle xsl:if>
                  <mods:occupation>
```

```
<xsl:call-template name="chopPunctuation">
                                  <xsl:with-param name="chopString">
                                           <xsl:value-of select="marc:subfield[@code='a']"/>
                                  </xsl:with-param>
                          </xsl:call-template>
                 </mods:occupation>
        </mods:subject>
</xsl:template>
<xsl:template name="termsOfAddress">
        <xsl:if test="marc:subfield[@code='b' or @code='c']">
                 <mods:namePart type="termsOfAddress">
                         <xsl:call-template name="chopPunctuation">
                                  <xsl:with-param name="chopString">
                                           <xsl:call-template name="subfieldSelect">
                                                   <xsl:with-param name="codes">bc</xsl:with-param>
                                           </xsl:call-template>
                                  </xsl:with-param>
                          </xsl:call-template>
                 </mods:namePart>
        \langle xsl:if>
</xsl:template>
<xsl:template name="displayLabel">
        <xsl:if test="marc:subfield[@code='i']">
                 <xsl:attribute name="displayLabel">
                          <xsl:value-of select="marc:subfield[@code='i']"/>
                 </xsl:attribute>
        \langle xs|:if\rangle<xsl:if test="marc:subfield[@code='3']">
                 <xsl:attribute name="displayLabel">
                         <xsl:value-of select="marc:subfield[@code='3']"/>
                 </xsl:attribute>
        \langle xs1 \cdot if \rangle</xsl:template>
<!-- isInvalid
<xsl:template name="isInvalid">
        <xsl:param name="type"/>
        <xsl:if
                 test="marc:subfield[@code='z'] or marc:subfield[@code='y'] or marc:subfield[0]
                 <mods:identifier>
                         <xsl:attribute name="type">
                                  <xsl:value-of select="$type"/>
                         </xsl:attribute>
                          <xsl:attribute name="invalid">
                                  <xsl:text>yes</xsl:text>
                         </xsl:attribute>
                         <xsl:if test="marc:subfield[@code='z']">
                                  <xsl:value-of select="marc:subfield[@code='z']"/>
                         \langle xs| : i \in \rangle<xsl:if test="marc:subfield[@code='y']">
                                  <xsl:value-of select="marc:subfield[@code='y']"/>
                         \langle xsl:if>
                          <xsl:if test="marc:subfield[@code='m']">
                                  <xsl:value-of select="marc:subfield[@code='m']"/>
                         \langle xsl:if>
                 </mods:identifier>
        \langle xsl:if>
</xsl:template>
```

```
--&><xsl:template name="subtitle">
        <xsl:if test="marc:subfield[@code='b']">
                 <mods:subTitle>
                         <xsl:call-template name="chopPunctuation">
                                  <xsl:with-param name="chopString">
                                           <xsl:value-of select="marc:subfield[@code='b']"/>
                                           <!--<xsl:call-template name="subfieldSelect">
                                                    <xsl:with-param name="codes">b</xsl:with-param>
                                           </xsl:call-template>-->
                                  </xsl:with-param>
                          </xsl:call-template>
                 </mods:subTitle>
        \langle xsl:if\rangle</xsl:template>
<xsl:template name="script">
        <xsl:param name="scriptCode"/>
        <xsl:attribute name="script">
                 <xsl:choose>
                         \langle!-- ISO 15924 and CJK is a local code 20101123-->
                         <xsl:when test="$scriptCode='(3'">Arab</xsl:when>
                         <xsl:when test="$scriptCode='(4'">Arab</xsl:when>
                         <xsl:when test="$scriptCode='(B'">Latn</xsl:when>
                         <xsl:when test="$scriptCode='!E'">Latn</xsl:when>
                         <xsl:when test="$scriptCode='$1'">CJK</xsl:when>
                         <xsl:when test="$scriptCode='(N'">Cyrl</xsl:when>
                         <xsl:when test="$scriptCode='(Q'">Cyrl</xsl:when>
                         <xsl:when test="$scriptCode='(2'">Hebr</xsl:when>
                          <xsl:when test="$scriptCode='(S'">Grek</xsl:when>
                 </xsl:choose>
        </xsl:attribute>
</xsl:template>
<xsl:template name="parsePart">
        \langle -\rangle assumes 773$q= 1:2:3<4
              with up to 3 levels and one optional start page
        --<xsl:variable name="level1">
                 <xsl:choose>
                         <xsl:when test="contains(text(),':')">
                                  \langle!-- 1:2 -->
                                  <xsl:value-of select="substring-before(text(),'{')"/>
                          </xsl:when>
                          <xsl:when test="not(contains(text(),':'))">
                                  \langle !-- 1 or 1<3 -->
                                  <xsl:if test="contains(text(),'&lt;')">
                                           \langle!-- 1<3 -->
                                           \langle xsl:value-of, select='substring-before(text(),'all');\langle xsl:if>
                                  \langle xsl: \text{if } \text{test} = "not (contains(text(), 'alt,')) ">\langle !--1 -- \rangle<xsl:value-of select="text()"/>
                                  \langle xs| : i \in \rangle</xsl:when>
                 </xsl:choose>
        </xsl:variable>
        <xsl:variable name="sici2">
                 <xsl:choose>
                         <xsl:when test="starts-with(substring-after(text(),$level1),':')">
```

```
\langle xsl:value-of, select="substring(substring-after|text(),$sleve].</xsl:when>
                  <xsl:otherwise>
                           <xsl:value-of select="substring-after(text(),$level1)"/>
                  </xsl:otherwise>
         </xsl:choose>
</xsl:variable>
<xsl:variable name="level2">
        <xsl:choose>
                 <xsl:when test="contains($sici2,':')">
                          \langle!-- 2:3<4 -->
                          <xsl:value-of select="substring-before($sici2,';')"/>
                 </xsl:when>
                  <xsl:when test="contains($sici2,'&lt;')">
                          \langle!-- 1: 2<4 -->
                           <xsl:value-of select="substring-before($sici2,'$lt;')"/>
                 \langle xs1:when \rangle<xsl:otherwise>
                           <xsl:value-of select="$sici2"/>
                          \left\langle -1:2 \right\rangle -->
                  </xsl:otherwise>
         </xsl:choose>
</xsl:variable>
<xsl:variable name="sici3">
         <xsl:choose>
                 \langle xsl:when test="starts-with(substring-after(\xisici2,\xilev412),':')">
                          <xsl:value-of select="substring(substring-after($sici2,$level
                 \langle xs] \cdotwhen>
                  <xsl:otherwise>
                          <xsl:value-of select="substring-after($sici2,$level2)"/>
                 </xsl:otherwise>
         </xsl:choose>
</xsl:variable>
<xsl:variable name="level3">
        <xsl:choose>
                 <xsl:when test="contains($sici3,'&lt;')">
                          \langle !--2<4---\rangle<xsl:value-of select="substring-before($sici3,'$lt;')"/>
                  </xsl:when>
                  <xsl:otherwise>
                          <xsl:value-of select="$sici3"/>
                          \langle!-- 3 -->
                  </xsl:otherwise>
         </xsl:choose>
</xsl:variable>
<xsl:variable name="page">
         <xsl:if test="contains(text(),'&lt;')">
                  <xsl:value-of select="substring-after(text(),'&lt;')"/>
         \langle xs1 \cdot if \rangle</xsl:variable>
<xsl:if test="$level1">
         <mods:detail level="1">
                  <mods:number>
                          <xsl:value-of select="$level1"/>
                 </mods:number>
         </mods:detail>
\langle x s | : i f \rangle<xsl:if test="$level2">
```

```
<mods:detail level="2">
                         <mods:number>
                                  <xsl:value-of select="$level2"/>
                          </mods:number>
                 </mods:detail>
        \langle xsl:if>
        <xsl:if test="$level3">
                 <mods:detail level="3">
                         <mods:number>
                                  <xsl:value-of select="$level3"/>
                         </mods:number>
                 </mods:detail>
        \langle xsl:if>
        <xsl:if test="$page">
                 <mods:extent unit="page">
                          <mods:start>
                                  <xsl:value-of select="$page"/>
                          </mods:start>
                 </mods:extent>
        \langle xsl:if\rangle</xsl:template>
<xsl:template name="getLanguage">
        <xsl:param name="langString"/>
        <xsl:param name="controlField008-35-37"/>
        <xsl:variable name="length" select="string-length($langString)"/>
        <xsl:choose>
                 <xsl:when test="$length=0"/>
                 \langle xsl:when test="ScontrolField008-35-37=substring(\frac{5}{1}angString,1,\frac{3}{2})" \rangle<xsl:call-template name="getLanguage">
                                  <xsl:with-param name="langString" select="substring($langString,4,$length)"/>
                                  <xsl:with-param name="controlField008-35-37" select="$control
                          </xsl:call-template>
                 </xsl:when>
                 <xsl:otherwise>
                         <mods:language>
                                  <mods:languageTerm authority="iso639-2b" type="\phiode">
                                           <xsl:value-of select="substring($langString, 1, 3)"/>
                                  </mods:languageTerm>
                          </mods:language>
                          <xsl:call-template name="getLanguage">
                                  <xsl:with-param name="langString" select="substring($langString,4,$length)"/>
                                  <xsl:with-param name="controlField008-35-37" select="$control
                          </xsl:call-template>
                 </xsl:otherwise>
        </xsl:choose>
</xsl:template>
<xsl:template name="isoLanguage">
        <xsl:param name="currentLanguage"/>
        <xsl:param name="usedLanguages"/>
        <xsl:param name="remainingLanguages"/>
        <xsl:choose>
                 <xsl:when test="string-length($currentLanguage)=0"/>
                 <xsl:when test="not(contains($usedLanguages, $currentLanguage))">
                         <mods:language>
                                  <xsl:if test="@code!='a'">
                                           <xsl:attribute name="objectPart">
                                                    <xsl:choose>
                                                             \langle xsl:when test="@code='b|'">summary or
```

```
<xsl:when test="@code='d'">sung or sp
                                                           <xsl:when test="@code=' +'">libretto<
                                                           <xsl:when test="@code='f'">table of
                                                           \langle xsl:when \text{ test} = "@code='q' " > accompany"\langle xsl:when test="@code='h'" > translati@</xsl:choose>
                                          </xsl:attribute>
                                  \langle xsl:if>
                                  <mods:languageTerm authority="iso639-2b" type=" \phiode">
                                          <xsl:value-of select="$currentLanguage"/>
                                  </mods:languageTerm>
                         </mods:language>
                         <xsl:call-template name="isoLanguage">
                                  <xsl:with-param name="currentLanguage">
                                          <xsl:value-of select="substring($remainingLanguages,
                                  </xsl:with-param>
                                  <xsl:with-param name="usedLanguages">
                                          <xsl:value-of select="concat($usedLanguages,$current
                                  </xsl:with-param>
                                  <xsl:with-param name="remainingLanguages">
                                          <xsl:value-of
                                                  select="substring(5remainingLanguage, 4, stri)/</xsl:with-param>
                         </xsl:call-template>
                 </xsl:when>
                 <xsl:otherwise>
                         <xsl:call-template name="isoLanguage">
                                  <xsl:with-param name="currentLanguage">
                                          <xsl:value-of select="substring($remainingLanguages,1)
                                  </xsl:with-param>
                                  <xsl:with-param name="usedLanguages">
                                          <xsl:value-of select="concat($usedLanguages,$current)
                                 </xsl:with-param>
                                  <xsl:with-param name="remainingLanguages">
                                          <xsl:value-of
                                                  select="substring($remainingLanguages, 4, string-
                                          />
                                  </xsl:with-param>
                         </xsl:call-template>
                 </xsl:otherwise>
        </xsl:choose>
</xsl:template>
<xsl:template name="chopBrackets">
        <xsl:param name="chopString"/>
        <xsl:variable name="string">
                 <xsl:call-template name="chopPunctuation">
                         <xsl:with-param name="chopString" select="$chopString"/>
                </xsl:call-template>
        </xsl:variable>
        <xsl:if test="substring($string, 1,1)='['">
                <xsl:value-of select="substring($string,2, string-length($string)-2)"/>
        \langle xs| \cdot i f \rangle<xsl:if test="substring($string, 1,1)!='['">
                <xsl:value-of select="$string"/>
        \langle xsl:if>
</xsl:template>
<xsl:template name="rfcLanguages">
```

```
<xsl:param name="nodeNum"/>
         <xsl:param name="usedLanguages"/>
         <xsl:param name="controlField008-35-37"/>
         <xsl:variable name="currentLanguage" select="."/>
          <xsl:choose>
                   <xsl:when test="not($currentLanguage)"/>
                   <xsl:when
                             test="$currentLanguage!=$controlField008-35-37 and $currentLanguage!
                             <xsl:if test="not(contains($usedLanguages,$currentLanguage))">
                                       <mods:language>
                                                 <xsl:if test="@code!='a'">
                                                           <xsl:attribute name="objectPart">
                                                                     <xsl:choose>
                                                                               \langle xsl:when \text{ test} = \text{!} \otimes \text{!} \otimes \text{!} \otimes \text{!} \rangle\langle xsl:when \text{ test} = \text{!} \otimes \text{code} = \text{!} \cdot \text{!} \cdot \text{!}\langle xs1:when test=\n \begin{bmatrix}\n \end{bmatrix}\n \begin{bmatrix}\n \end{bmatrix}\n \begin{bmatrix}\n \end{bmatrix}\n \begin{bmatrix}\n \end{bmatrix}\langle xsl:when test=\nmid \texttt{@code='f'}v\rangle<xsl:when test="@code='g'">a
                                                                               \langle xs1:when \text{ test}=\overline{\text{0}}\text{code}=\text{h}:\text{V}\rangle</xsl:choose>
                                                            </xsl:attribute>
                                                  \langle x s | : i f \rangle<mods:languageTerm authority="rfc3066" type="code">
                                                            <xsl:value-of select="$currentLanguage"/>
                                                  </mods:languageTerm>
                                        </mods:language>
                              \langle xsl:if>
                    </xsl:when>
                    <xsl:otherwise> </xsl:otherwise>
         </xsl:choose>
</xsl:template>
\langle -- tmee added 20100106 for 045$b BC and CE date range info \rightarrow<xsl:template name="dates045b">
         <xsl:param name="str"/>
         <xsl:variable name="first-char" select="substring($str,1,1)"/>
         <xsl:choose>
                   <xsl:when test="$first-char ='c'">
                             \langle xsl:value-of, select="concat ('-', subtring(Sstr, 2)) \rangle\langle xs] \cdotwhen>
                   <xsl:when test="$first-char ='d'">
                             <xsl:value-of select="substring($str, 2)"/>
                   </xsl:when>
                    <xsl:otherwise>
                             <xsl:value-of select="$str"/>
                   </xsl:otherwise>
          </xsl:choose>
</xsl:template>
<xsl:template name="scriptCode">
         <xsl:variable name="sf06" select="normalize-space(child::marc:subfield[@code='6'])"/>
         <xsl:variable name="sf06a" select="substring($sf06, 1, 3)"/>
         <xsl:variable name="sf06b" select="substring($sf06, 5, 2)"/>
         <xsl:variable name="sf06c" select="substring($sf06, 7)"/>
         <xsl:variable name="scriptCode" select="substring($sf06, 8, 2)"/>
         <xsl:if test="//marc:datafield/marc:subfield[@code='6']">
                    <xsl:attribute name="script">
                             <xsl:choose>
```

```
<xsl:when test="$scriptCode=''">Latn</xsl:when>
                                 <xsl:when test="$scriptCode='(3'">Arab</xsl:when>
                                 <xsl:when test="$scriptCode='(4'">Arab</xsl:when>
                                 <xsl:when test="$scriptCode='(B'">Latn</xsl:when>
                                 <xsl:when test="$scriptCode='!E'">Latn</xsl:when>
                                 <xsl:when test="$scriptCode='$1'">CJK</xsl:when>
                                 <xsl:when test="$scriptCode='(N'">Cyrl</xsl:when>
                                 <xsl:when test="$scriptCode='(Q'">Cyrl</xsl:when>
                                 <xsl:when test="$scriptCode='(2'">Hebr</xsl:when>
                                 <xsl:when test="$scriptCode='(S'">Grek</xsl:when>
                        </xsl:choose>
                </xsl:attribute>
        \langle xs| : i \in \rangle</xsl:template>
<!-- tmee 20100927 for 880s & corresponding fields 20101123 scriptCode -->
<xsl:template name="xxx880">
        <xsl:if test="child::marc:subfield[@code='6']">
                <xsl:variable name="sf06" select="normalize-space(child::marc:subfield[@code='6'])"/>
                <xsl:variable name="sf06a" select="substring($sf06, 1, 3)"/>
                <xsl:variable name="sf06b" select="substring($sf06, 5, 2)"/>
                <xsl:variable name="sf06c" select="substring($sf06, 7)"/>
                <xsl:variable name="scriptCode" select="substring($sf06, 8, 2)"/>
                <xsl:if test="//marc:datafield/marc:subfield[@code='6']">
                        <xsl:attribute name="altRepGroup">
                                 <xsl:value-of select="$sf06b"/>
                        </xsl:attribute>
                        <xsl:attribute name="script">
                                 <xsl:choose>
                                         <xsl:when test="$scriptCode=''">Latn</xsl:when>
                                         <xsl:when test="$scriptCode='(3'">Arab<xsl:when>
                                         <xsl:when test="$scriptCode='(4'">Arab</xsl:when>
                                         <xsl:when test="$scriptCode='(B'">Latn</xsl:when>
                                         <xsl:when test="$scriptCode='!E'">Latn</xsl:when>
                                         <xsl:when test="$scriptCode='$1'">CJK</xsl:when>
                                         <xsl:when test="$scriptCode='(N'">Cyrl</xsl:when>
                                         <xsl:when test="$scriptCode='(Q'">Cyrl</xsl:when>
                                         <xsl:when test="$scriptCode='(2'">Hebr</xsl:when>
                                         <xsl:when test="$scriptCode='(S'">Grek</xsl:when>
                                 </xsl:choose>
                        </xsl:attribute>
                \langle xsl:if>
        \langle xsl:if>
</xsl:template>
<xsl:template name="yyy880">
        <xsl:if test="preceding-sibling::marc:subfield[@code='6']">
                <xsl:variable name="sf06"
                        select="normalize-space(preceding-sibling::marc:subfield[@code='6'])
                <xsl:variable name="sf06a" select="substring($sf06, 1, 3)"/>
                <xsl:variable name="sf06b" select="substring($sf06, 5, 2)"/>
                <xsl:variable name="sf06c" select="substring($sf06, 7)"/>
                <xsl:if test="//marc:datafield/marc:subfield[@code='6']">
                         <xsl:attribute name="altRepGroup">
                                 <xsl:value-of select="$sf06b"/>
                        </xsl:attribute>
                \langle xs1:if>
```

```
\langle xs1 \cdot if \rangle</xsl:template>
<xsl:template name="z2xx880">
        <!-- Evaluating the 260 field -->
        <xsl:variable name="x260">
                 <xsl:choose>
                          <xsl:when test="@tag='260' and marc:subfield[@code='6']">
                                   <xsl:variable name="sf06260"
                                            select="normalize-space(child::marc:subfield[@code='
                                   \langle xsl:variable name="sf06260a" select="substring($sf06260, 1,
                                   \langle xsl:variable name="sf06260b" select="substring($sf06260, 5,
                                   \langle xsl:variable name="sf06260c" select="substring \langle$sf06260, 7)
                                   <xsl:value-of select="$sf06260b"/>
                          </xsl:when>
                          <xsl:when
                                   test="@tag='250' and ../marc:datafield[@tag='260']/marc:subf
                                   <xsl:variable name="sf06260"
                                            select="normalize-space(../marc:datafield[@tag='260'
                                   \langle xsl:variable name="sf06260a" select="substring \frac{\xi}{s} $106260, 1,
                                   \langle xsl:variable name="sf06260b" select="substring \frac{\xi}{\xi} $sf06260, 5,
                                   \langle xsl:variable name="sf06260c" select="substring \langle$sf06260, 7)
                                   <xsl:value-of select="$sf06260b"/>
                          </xsl:when>
                 </xsl:choose>
        </xsl:variable>
        <xsl:variable name="x250">
                 <xsl:choose>
                          <xsl:when test="@tag='250' and marc:subfield[@code='6']">
                                   <xsl:variable name="sf06250"
                                            select="normalize-space(../marc:datafield[@tag='250'
                                   \langle xsl:variable name="sf06250a" select="substring \langle$sf06250, 1,
                                   \langle xsl:variable name="sf06250b" select="substring \frac{\xi}{s} ($sf06250, 5,
                                   \langle xsl:variable name="sf06250c" select="substring \langle$sf06250, 7)
                                   <xsl:value-of select="$sf06250b"/>
                          </xsl:when>
                          <xsl:when
                                   test="@tag='260' and ../marc:datafield[@tag='250']/marc:subf
                                   <xsl:variable name="sf06250"
                                            select="normalize-space(../marc:datafield[@tag='250'
                                   \langle xsl:variable name="sf06250a" select="substring \frac{\xi}{s} $106250, 1,
                                   \langle xsl:variable name="sf06250b" select="substring \frac{\xi}{s} $106250, 5,
                                   <xsl:variable name="sf06250c" select="substring($sf06250, 7)"/>
                                   <xsl:value-of select="$sf06250b"/>
                          </xsl:when>
                  </xsl:choose>
        </xsl:variable>
        <xsl:choose>
                 <xsl:when test="$x250!='' and $x260!=''">
                          <xsl:attribute name="altRepGroup">
                                   <xsl:value-of select="concat($x250, $x260)"/>
                          </xsl:attribute>
                 </xsl:when>
                 <xsl:when test="$x250!=''">
                          <xsl:attribute name="altRepGroup">
                                   <xsl:value-of select="$x250"/>
```
```
</xsl:attribute>
                 </xsl:when>
                 <xsl:when test="$x260!=''">
                          <xsl:attribute name="altRepGroup">
                                   <xsl:value-of select="$x260"/>
                          </xsl:attribute>
                 </xsl:when>
        </xsl:choose>
        <xsl:if test="//marc:datafield/marc:subfield[@code='6']"> </xsl:if>
</xsl:template>
<xsl:template name="z3xx880">
        <!-- Evaluating the 300 field -->
        <xsl:variable name="x300">
                 <xsl:choose>
                          <xsl:when test="@tag='300' and marc:subfield[@code='6']">
                                   <xsl:variable name="sf06300"
                                            select="normalize-space(child::marc:subfield[@code='
                                   \langle xsl:variable name="sf06300a" select="substring($sf06300, 1,
                                   \langle xsl:variable name="sf06300b" select="substring \frac{\xi}{s} $sf06300, 5,
                                   \langle xsl:variable name="sf06300c" select="substring \langle$sf06300, 7)
                                   <xsl:value-of select="$sf06300b"/>
                          </xsl:when>
                          <xsl:when
                                   test="@tag='351' and ../marc:datafield[@tag='300']/marc:subf
                                   <xsl:variable name="sf06300"
                                            select="normalize-space(../marc:datafield[@taq='300'
                                   \langle xsl:variable name="sf06300a" select="substring \frac{\xi}{s} $106300, 1,
                                   \langle xsl:variable name="sf06300b" select="substring \frac{\xi}{s} $f06300, 5,
                                   \langle xsl:variable name="sf06300c" select="substring \langle$sf06300, 7)
                                   <xsl:value-of select="$sf06300b"/>
                          </xsl:when>
                 </xsl:choose>
        </xsl:variable>
        <xsl:variable name="x351">
                 <xsl:choose>
                          <xsl:when test="@tag='351' and marc:subfield[@code='6']">
                                   <xsl:variable name="sf06351"
                                            select="normalize-space(../marc:datafield[@taq='351']
                                   \langle xsl:variable name="sf06351a" select="substring($sf06351, 1,
                                   \langle xsl:variable name="sf06351b" select="substring \frac{\xi}{s} $f06351, 5,
                                   \langle xsl:variable name="sf06351c" select="substring \langle$sf06351, 7)
                                   <xsl:value-of select="$sf06351b"/>
                          \langle xs] \cdotwhen>
                          <xsl:when
                                   test="@tag='300' and ../marc:datafield[@tag='351']/marc:subf
                                   <xsl:variable name="sf06351"
                                            select="normalize-space(../marc:datafield[@tag='351'
                                   \langle xsl:variable name="sf06351a" select="substring($sf06351, 1,
                                   \langle xsl:variable name="sf06351b" select="substring\langle $sf06351, 5, 2\rangle\langle xsl:variable name="sf06351c" select="substring($sf06351, 7)
                                   <xsl:value-of select="$sf06351b"/>
                          </xsl:when>
                 </xsl:choose>
        </xsl:variable>
        <xsl:choose>
```

```
<xsl:when test="$x351!='' and $x300!=''">
                        <xsl:attribute name="altRepGroup">
                                <xsl:value-of select="concat($x351, $x300)"/>
                        </xsl:attribute>
                </xsl:when>
                <xsl:when test="$x351!=''">
                        <xsl:attribute name="altRepGroup">
                                <xsl:value-of select="$x351"/>
                        </xsl:attribute>
                </xsl:when>
                <xsl:when test="$x300!=''">
                        <xsl:attribute name="altRepGroup">
                                <xsl:value-of select="$x300"/>
                        </xsl:attribute>
                </xsl:when>
        </xsl:choose>
        <xsl:if test="//marc:datafield/marc:subfield[@code='6']"> </xsl:if>
</xsl:template>
<xsl:template name="true880">
        <xsl:variable name="sf06" select="normalize-space(marc:subfield[@code='6'])"/>
        <xsl:variable name="sf06a" select="substring($sf06, 1, 3)"/>
        <xsl:variable name="sf06b" select="substring($sf06, 5, 2)"/>
        <xsl:variable name="sf06c" select="substring($sf06, 7)"/>
        <xsl:if test="//marc:datafield/marc:subfield[@code='6']">
                <xsl:attribute name="altRepGroup">
                        <xsl:value-of select="$sf06b"/>
                </xsl:attribute>
        \langle xsl:if>
</xsl:template>
<xsl:template match="marc:datafield" mode="trans880">
        <xsl:variable name="dataField880" select="//marc:datafield"/>
        <xsl:variable name="sf06" select="normalize-space(marc:subfield[@code='6'])"/>
        <xsl:variable name="sf06a" select="substring($sf06, 1, 3)"/>
        <xsl:variable name="sf06b" select="substring($sf06, 4)"/>
        <xsl:choose>
                <!--tranforms 880 equiv-->
                <xsl:when test="$sf06a='047'">
                        <xsl:call-template name="createGenreFrom047"/>
                </xsl:when>
                <xsl:when test="$sf06a='655'">
                        <xsl:call-template name="createGenreFrom655"/>
                \langle xs1:when \rangle<xsl:when test="$sf06a='050'">
                        <xsl:call-template name="createClassificationFrom050"/>
                </xsl:when>
                <xsl:when test="$sf06a='060'">
                        <xsl:call-template name="createClassificationFrom060"/>
                </xsl:when>
                <xsl:when test="$sf06a='080'">
                        <xsl:call-template name="createClassificationFrom080"/>
                </xsl:when>
```

```
<xsl:when test="$sf06a='082'">
        <xsl:call-template name="createClassificationFrom082"/>
</xsl:when>
<xsl:when test="$sf06a='084'">
        <xsl:call-template name="createClassificationFrom080"/>
\langle xsl:when\rangle<xsl:when test="$sf06a='086'">
        <xsl:call-template name="createClassificationFrom082"/>
\langle xs1:when\rangle<xsl:when test="$sf06a='100'">
        <xsl:call-template name="createNameFrom100"/>
</xsl:when>
<xsl:when test="$sf06a='110'">
        <xsl:call-template name="createNameFrom110"/>
\langle xs] \cdotwhen>
<xsl:when test="$sf06a='111'">
        <xsl:call-template name="createNameFrom110"/>
</xsl:when>
<xsl:when test="$sf06a='700'">
        <xsl:call-template name="createNameFrom700"/>
</xsl:when>
<xsl:when test="$sf06a='710'">
        <xsl:call-template name="createNameFrom710"/>
\langle xsl:when\rangle<xsl:when test="$sf06a='711'">
        <xsl:call-template name="createNameFrom710"/>
</xsl:when>
<xsl:when test="$sf06a='210'">
        <xsl:call-template name="createTitleInfoFrom210"/>
</xsl:when>
<xsl:when test="$sf06a='245'">
        <xsl:call-template name="createTitleInfoFrom245"/>
        <xsl:call-template name="createNoteFrom245c"/>
</xsl:when>
<xsl:when test="$sf06a='246'">
        <xsl:call-template name="createTitleInfoFrom246"/>
</xsl:when>
<xsl:when test="$sf06a='240'">
        <xsl:call-template name="createTitleInfoFrom240"/>
</xsl:when>
<xsl:when test="$sf06a='740'">
        <xsl:call-template name="createTitleInfoFrom740"/>
</xsl:when>
<xsl:when test="$sf06a='130'">
        <xsl:call-template name="createTitleInfoFrom130"/>
</xsl:when>
<xsl:when test="$sf06a='730'">
        <xsl:call-template name="createTitleInfoFrom730"/>
\langle xsl:when\rangle<xsl:when test="$sf06a='505'">
        <xsl:call-template name="createTOCFrom505"/>
\langle xs] \cdotwhen>
<xsl:when test="$sf06a='520'">
        <xsl:call-template name="createAbstractFrom520"/>
\langle xsl:when\rangle<xsl:when test="$sf06a='521'">
```

```
<xsl:call-template name="createTargetAudienceFrom521"/>
</xsl:when>
<xsl:when test="$sf06a='506'">
        <xsl:call-template name="createAccessConditionFrom506"/>
</xsl:when>
<xsl:when test="$sf06a='540'">
        <xsl:call-template name="createAccessConditionFrom540"/>
\langle xs1:when\rangle<!-- note 245 362 etc -->
<xsl:when test="$sf06a='245'">
        <xsl:call-template name="createNoteFrom245c"/>
</xsl:when>
<xsl:when test="$sf06a='362'">
        <xsl:call-template name="createNoteFrom362"/>
</xsl:when>
<xsl:when test="$sf06a='502'">
        <xsl:call-template name="createNoteFrom502"/>
</xsl:when>
<xsl:when test="$sf06a='504'">
        <xsl:call-template name="createNoteFrom504"/>
\langle xsl:when\rangle<xsl:when test="$sf06a='508'">
        <xsl:call-template name="createNoteFrom508"/>
</xsl:when>
<xsl:when test="$sf06a='511'">
        <xsl:call-template name="createNoteFrom511"/>
</xsl:when>
<xsl:when test="$sf06a='515'">
        <xsl:call-template name="createNoteFrom515"/>
</xsl:when>
<xsl:when test="$sf06a='518'">
        <xsl:call-template name="createNoteFrom518"/>
\langle xs] \cdotwhen>
<xsl:when test="$sf06a='524'">
        <xsl:call-template name="createNoteFrom524"/>
</xsl:when>
<xsl:when test="$sf06a='530'">
        <xsl:call-template name="createNoteFrom530"/>
</xsl:when>
<xsl:when test="$sf06a='533'">
        <xsl:call-template name="createNoteFrom533"/>
</xsl:when>
<xsl:when test="$sf06a='534'">
        <xsl:call-template name="createNoteFrom534"/>
</xsl:when>
<xsl:when test="$sf06a='535'">
        <xsl:call-template name="createNoteFrom535"/>
</xsl:when>
<xsl:when test="$sf06a='536'">
        <xsl:call-template name="createNoteFrom536"/>
\langle xs] \cdotwhen>
<xsl:when test="$sf06a='538'">
        <xsl:call-template name="createNoteFrom538"/>
</xsl:when>
<xsl:when test="$sf06a='541'">
        <xsl:call-template name="createNoteFrom541"/>
```

```
\langle xs] \cdotwhen>
<xsl:when test="$sf06a='545'">
        <xsl:call-template name="createNoteFrom545"/>
</xsl:when>
<xsl:when test="$sf06a='546'">
        <xsl:call-template name="createNoteFrom546"/>
</xsl:when>
<xsl:when test="$sf06a='561'">
        <xsl:call-template name="createNoteFrom561"/>
\langle xs1:when\rangle<xsl:when test="$sf06a='562'">
        <xsl:call-template name="createNoteFrom562"/>
</xsl:when>
<xsl:when test="$sf06a='581'">
        <xsl:call-template name="createNoteFrom581"/>
\langle xsl:when\rangle<xsl:when test="$sf06a='583'">
        <xsl:call-template name="createNoteFrom583"/>
</xsl:when>
<xsl:when test="$sf06a='585'">
        <xsl:call-template name="createNoteFrom585"/>
\langle xs] \cdotwhen>
<!-- note 5XX -->
<xsl:when test="$sf06a='501'">
        <xsl:call-template name="createNoteFrom5XX"/>
</xsl:when>
<xsl:when test="$sf06a='507'">
        <xsl:call-template name="createNoteFrom5XX"/>
</xsl:when>
<xsl:when test="$sf06a='513'">
        <xsl:call-template name="createNoteFrom5XX"/>
</xsl:when>
<xsl:when test="$sf06a='514'">
        <xsl:call-template name="createNoteFrom5XX"/>
</xsl:when>
<xsl:when test="$sf06a='516'">
        <xsl:call-template name="createNoteFrom5XX"/>
\langle xs] \cdotwhen>
<xsl:when test="$sf06a='522'">
        <xsl:call-template name="createNoteFrom5XX"/>
\langle xs1:when\rangle<xsl:when test="$sf06a='525'">
        <xsl:call-template name="createNoteFrom5XX"/>
</xsl:when>
<xsl:when test="$sf06a='526'">
        <xsl:call-template name="createNoteFrom5XX"/>
\langle xs1:when\rangle<xsl:when test="$sf06a='544'">
        <xsl:call-template name="createNoteFrom5XX"/>
</xsl:when>
<xsl:when test="$sf06a='552'">
        <xsl:call-template name="createNoteFrom5XX"/>
</xsl:when>
<xsl:when test="$sf06a='555'">
        <xsl:call-template name="createNoteFrom5XX"/>
</xsl:when>
```

```
<xsl:when test="$sf06a='556'">
        <xsl:call-template name="createNoteFrom5XX"/>
</xsl:when>
<xsl:when test="$sf06a='565'">
        <xsl:call-template name="createNoteFrom5XX"/>
</xsl:when>
<xsl:when test="$sf06a='567'">
        <xsl:call-template name="createNoteFrom5XX"/>
\langle xs1:when\rangle<xsl:when test="$sf06a='580'">
        <xsl:call-template name="createNoteFrom5XX"/>
</xsl:when>
<xsl:when test="$sf06a='584'">
        <xsl:call-template name="createNoteFrom5XX"/>
</xsl:when>
<xsl:when test="$sf06a='586'">
        <xsl:call-template name="createNoteFrom5XX"/>
</xsl:when>
<!-- subject 034 043 045 255 656 662 752 -->
<xsl:when test="$sf06a='034'">
        <xsl:call-template name="createSubGeoFrom034"/>
</xsl:when>
<xsl:when test="$sf06a='043'">
        <xsl:call-template name="createSubGeoFrom043"/>
</xsl:when>
<xsl:when test="$sf06a='045'">
        <xsl:call-template name="createSubTemFrom045"/>
</xsl:when>
<xsl:when test="$sf06a='255'">
        <xsl:call-template name="createSubGeoFrom255"/>
</xsl:when>
<xsl:when test="$sf06a='600'">
        <xsl:call-template name="createSubNameFrom600"/>
</xsl:when>
<xsl:when test="$sf06a='610'">
        <xsl:call-template name="createSubNameFrom610"/>
</xsl:when>
<xsl:when test="$sf06a='611'">
        <xsl:call-template name="createSubNameFrom611"/>
\langle xs1:when \rangle<xsl:when test="$sf06a='630'">
        <xsl:call-template name="createSubTitleFrom630"/>
</xsl:when>
<xsl:when test="$sf06a='648'">
        <xsl:call-template name="createSubChronFrom648"/>
</xsl:when>
<xsl:when test="$sf06a='650'">
        <xsl:call-template name="createSubTopFrom650"/>
\langle xs] \cdotwhen>
<xsl:when test="$sf06a='651'">
        <xsl:call-template name="createSubGeoFrom651"/>
\langle xsl:when\rangle
```

```
<xsl:when test="$sf06a='653'">
                         <xsl:call-template name="createSubFrom653"/>
                 \langle xsl:when\rangle<xsl:when test="$sf06a='656'">
                          <xsl:call-template name="createSubFrom656"/>
                 </xsl:when>
                 <xsl:when test="$sf06a='662'">
                          <xsl:call-template name="createSubGeoFrom662752"/>
                 </xsl:when>
                 <xsl:when test="$sf06a='752'">
                          <xsl:call-template name="createSubGeoFrom662752"/>
                 </xsl:when>
                 \langle -- location 852 856 -->
                 <xsl:when test="$sf06a='852'">
                         <xsl:call-template name="createLocationFrom852"/>
                 \langle xsl:when\rangle<xsl:when test="$sf06a='910'">
                         <xsl:call-template name="createLocationFrom910" />
                 \langle x s | : when \rangle<xsl:when test="$sf06a='856'">
                         <xsl:call-template name="createLocationFrom856"/>
                 </xsl:when>
                 <xsl:when test="$sf06a='490'">
                         <xsl:call-template name="createRelatedItemFrom490"/>
                 \langle xs1:when\rangle</xsl:choose>
</xsl:template>
<!-- titleInfo 130 730 245 246 240 740 210 -->
\leftarrow! -- 130 -->
<xsl:template name="createTitleInfoFrom130">
        <xsl:for-each select="marc:datafield[@tag='130'][@ind2!='2']">
                 <mods:titleInfo type="uniform">
                          <mods:title>
                                  <xsl:variable name="str">
                                           <xsl:for-each select="marc:subfield">
                                                   <xsl:if test="(contains('s',@code))">
                                                            <xsl:value-of select="text()"/>
                                                            <xsl:text> </xsl:text>
                                                   \langle xsl:if>
                                                    <xsl:if
                                                            test="(contains('adfklmors',@code) and intertains:
                                                            <xsl:value-of select="text()"/>
                                                            <xsl:text> </xsl:text>
                                                   \langle xsl:if>
                                           </xsl:for-each>
                                  </xsl:variable>
                                  <xsl:call-template name="chopPunctuation">
                                           <xsl:with-param name="chopString">
                                                   <xsl:value-of select="substring($str,1,string
                                           </xsl:with-param>
                                  </xsl:call-template>
                          </mods:title>
                         <xsl:call-template name="part"/>
```

```
</mods:titleInfo>
        </xsl:for-each>
</xsl:template>
<xsl:template name="createTitleInfoFrom730">
        <mods:titleInfo type="uniform">
                <mods:title>
                         <xsl:variable name="str">
                                 <xsl:for-each select="marc:subfield">
                                         <xsl:if test="(contains('s',@code))">
                                                 <xsl:value-of select="text()"/>
                                                 <xsl:text> </xsl:text>
                                         \langle xsl:if>
                                         <xsl:if
                                                 test="(contains('adfklmors',@code) and (not(
                                                 <xsl:value-of select="text()"/>
                                                  <xsl:text> </xsl:text>
                                         \ell/vel·if>
                                 </xsl:for-each>
                         </xsl:variable>
                         <xsl:call-template name="chopPunctuation">
                                 <xsl:with-param name="chopString">
                                         <xsl:value-of select="substring($str,1,$tring-length
                                 </xsl:with-param>
                         </xsl:call-template>
                </mods:title>
                <xsl:call-template name="part"/>
        </mods:titleInfo>
</xsl:template>
<xsl:template name="createTitleInfoFrom210">
        <mods:titleInfo type="abbreviated">
                <xsl:if test="marc:datafield[@tag='210'][@ind2='2']">
                        <xsl:attribute name="authority">
                                 <xsl:value-of select="marc:subfield[@code='2']"/>
                         </xsl:attribute>
                \langle xsl:if>
                <xsl:call-template name="xxx880"/>
                <mods:title>
                         <xsl:call-template name="chopPunctuation">
                                 <xsl:with-param name="chopString">
                                         <xsl:call-template name="subfieldSelect">
                                                  <xsl:with-param name="codes">a</xsl:with-param>
                                         </xsl:call-template>
                                 </xsl:with-param>
                         </xsl:call-template>
                </mods:title>
                <xsl:call-template name="subtitle"/>
        </mods:titleInfo>
</xsl:template>
<xsl:template name="createTitleInfoFrom245">
        <mods:titleInfo>
                <xsl:call-template name="xxx880"/>
                <xsl:variable name="title">
                         <xsl:choose>
                                 <xsl:when test="marc:subfield[@code='b']">
                                         <xsl:call-template name="specialSubfieldSelect">
```

```
<xsl:with-param name="axis">b</*sl:with-param>
                                                   <xsl:with-param name="beforeCodes">afgk</xsl:with-param>
                                           </xsl:call-template>
                                  </xsl:when>
                                  <xsl:otherwise>
                                          <xsl:call-template name="subfieldSelect">
                                                   <xsl:with-param name="codes">abfgk</xsl:with-param>
                                           </xsl:call-template>
                                  </xsl:otherwise>
                         </xsl:choose>
                 </xsl:variable>
                 <xsl:variable name="titleChop">
                         <xsl:call-template name="chopPunctuation">
                                  <xsl:with-param name="chopString">
                                           <xsl:value-of select="$title"/>
                                  </xsl:with-param>
                         </xsl:call-template>
                 </xsl:variable>
                 <xsl:choose>
                         <xsl:when test="@ind2&qt;0">
                                  <xsl:if test="@tag!='880'">
                                           <mods:nonSort>
                                                   \langle xsl:value-of, select="substring \rangle ($titleChop, 1)
                                           </mods:nonSort>
                                  \langle xsl:if>
                                  <mods:title>
                                           <xsl:value-of select="substring($titleChop,@ind2+1)"/>
                                  </mods:title>
                         </xsl:when>
                         <xsl:otherwise>
                                  <mods:title>
                                          <xsl:value-of select="$titleChop"/>
                                  </mods:title>
                         </xsl:otherwise>
                 </xsl:choose>
                 <xsl:if test="marc:subfield[@code='b']">
                         <mods:subTitle>
                                  <xsl:call-template name="chopPunctuation">
                                           <xsl:with-param name="chopString">
                                                   \langle xsl:call-template name="specialSubfieldSelee
                                                            <xsl:with-param name="axis">b</xsl:w
                                                            <xsl:with-param name="anyCodes">b</xsl:with-param>
                                                            <xsl:with-param name="afterCodes">af
                                                   </xsl:call-template>
                                           </xsl:with-param>
                                  </xsl:call-template>
                         </mods:subTitle>
                 \langle xs1:if>
                 <xsl:call-template name="part"/>
        </mods:titleInfo>
</xsl:template>
<xsl:template name="createTitleInfoFrom246">
        <mods:titleInfo type="alternative">
                 <xsl:call-template name="xxx880"/>
                 <xsl:for-each select="marc:subfield[@code='i']">
                         <xsl:attribute name="displayLabel">
                                  <xsl:value-of select="text()"/>
```

```
</xsl:attribute>
                 </xsl:for-each>
                 <mods:title>
                         <xsl:call-template name="chopPunctuation">
                                  <xsl:with-param name="chopString">
                                           <xsl:call-template name="subfieldSelect">
                                                   \langle -1/04 \text{ removed } \$h, \$b \text{ --}\rangle<xsl:with-param name="codes">af /xsl:with-par
                                           </xsl:call-template>
                                  </xsl:with-param>
                         </xsl:call-template>
                 </mods:title>
                 <xsl:call-template name="subtitle"/>
                 <xsl:call-template name="part"/>
        </mods:titleInfo>
</xsl:template>
<!-- 240 nameTitleGroup-->
<xsl:template name="createTitleInfoFrom240">
        <mods:titleInfo type="uniform">
                 <xsl:if
                         test="//marc:datafield[@tag='100']|//marc:datafield[@tag='110']|//ma
                         <xsl:attribute name="nameTitleGroup">
                                  <xsl:text>1</xsl:text>
                         </xsl:attribute>
                 \langle xs|:if\rangle<xsl:call-template name="xxx880"/>
                 <mods:title>
                         <xsl:variable name="str">
                                  <xsl:for-each select="marc:subfield">
                                           <xsl:if test="(contains('s',@code))">
                                                   <xsl:value-of select="text()"/>
                                                   <xsl:text> </xsl:text>
                                           \langle x s | : i f \rangle<xsl:if
                                                   test="(contains('adfklmors',@code) and (not(
                                                   <xsl:value-of select="text()"/>
                                                   <xsl:text> </xsl:text>
                                          \langle xs|:if\rangle</xsl:for-each>
                         </xsl:variable>
                         <xsl:call-template name="chopPunctuation">
                                  <xsl:with-param name="chopString">
                                           <xsl:value-of select="substring($str, 1, $tring-length
                                  </xsl:with-param>
                         </xsl:call-template>
                 </mods:title>
                 <xsl:call-template name="part"/>
        </mods:titleInfo>
</xsl:template>
<xsl:template name="createTitleInfoFrom740">
        <mods:titleInfo type="alternative">
                 <xsl:call-template name="xxx880"/>
                 <mods:title>
                         <xsl:call-template name="chopPunctuation">
                                  <xsl:with-param name="chopString">
```

```
<xsl:call-template name="subfieldSelect">
                                                   <xsl:with-param name="codes">ah</xsl:with-param>
                                          </xsl:call-template>
                                  </xsl:with-param>
                         </xsl:call-template>
                </mods:title>
                 <xsl:call-template name="part"/>
        </mods:titleInfo>
</xsl:template>
\langle !-- name 100 110 111 -->
<xsl:template name="createNameFrom100">
        <mods:name type="personal">
                <xsl:attribute name="usage">
                         <xsl:text>primary</xsl:text>
                </xsl:attribute>
                <xsl:call-template name="xxx880"/>
                <xsl:if test="//marc:datafield[@tag='240']">
                         <xsl:attribute name="nameTitleGroup">
                                  <xsl:text>1</xsl:text>
                         </xsl:attribute>
                \langle xsl:if\rangle<xsl:call-template name="nameABCDQ"/>
                <xsl:call-template name="affiliation"/>
                <xsl:call-template name="role"/>
        </mods:name>
</xsl:template>
<xsl:template name="createNameFrom110">
        <mods:name type="corporate">
                <xsl:call-template name="xxx880"/>
                <xsl:if test="//marc:datafield[@tag='240']">
                         <xsl:attribute name="nameTitleGroup">
                                 <xsl:text>1</xsl:text>
                         </xsl:attribute>
                \langle xsl:if>
                <xsl:call-template name="nameABCDN"/>
                <xsl:call-template name="role"/>
        </mods:name>
</xsl:template>
<xsl:template name="createNameFrom111">
        <mods:name type="conference">
                <xsl:call-template name="xxx880"/>
                <xsl:if test="//marc:datafield[@tag='240']">
                         <xsl:attribute name="nameTitleGroup">
                                  <xsl:text>1</xsl:text>
                         </xsl:attribute>
                \langle xs|:if\rangle<xsl:call-template name="nameACDEQ"/>
                <xsl:call-template name="role"/>
        </mods:name>
</xsl:template>
\langle!-- name 700 710 711 720 -->
<xsl:template name="createNameFrom700">
```

```
<mods:name type="personal">
                <xsl:call-template name="xxx880"/>
                <xsl:call-template name="nameABCDQ"/>
                <xsl:call-template name="affiliation"/>
                <xsl:call-template name="role"/>
        </mods:name>
</xsl:template>
<xsl:template name="createNameFrom710">
        <mods:name type="corporate">
                <xsl:call-template name="xxx880"/>
                <xsl:call-template name="nameABCDN"/>
                <xsl:call-template name="role"/>
        </mods:name>
</xsl:template>
<xsl:template name="createNameFrom711">
        <mods:name type="conference">
                <xsl:call-template name="xxx880"/>
                <xsl:call-template name="nameACDEQ"/>
                <xsl:call-template name="role"/>
        </mods:name>
</xsl:template>
<xsl:template name="createNameFrom720">
        <xsl:if test="marc:datafield[@tag='720'][not(marc:subfield[@code='t'])]">
                <mods:name>
                        <xsl:if test="@ind1=1">
                                 <xsl:attribute name="type">
                                         <xsl:text>personal</xsl:text>
                                 </xsl:attribute>
                        \langle xs|:if\rangle<mods:namePart>
                                 <xsl:value-of select="marc:subfield[@code='a']"/>
                        </mods:namePart>
                        <xsl:call-template name="role"/>
                </mods:name>
        \langle xsl:if>
</xsl:template>
\langle!-- genre 047 655 -->
<xsl:template name="createGenreFrom047">
        <mods:genre authority="marcgt">
                <xsl:attribute name="authority">
                         <xsl:value-of select="marc:subfield[@code='2']"/>
                </xsl:attribute>
                <xsl:call-template name="xxx880"/>
                <xsl:call-template name="subfieldSelect">
                        <xsl:with-param name="codes">abcdef</xsl:with-param>
                        <xsl:with-param name="delimeter">-</xsl:with-param>
                </xsl:call-template>
        </mods:genre>
</xsl:template>
<xsl:template name="createGenreFrom655">
        <mods:genre authority="marcgt">
                <xsl:attribute name="authority">
                        <xsl:value-of select="marc:subfield[@code='2']"/>
```

```
</xsl:attribute>
                <xsl:call-template name="xxx880"/>
                <xsl:call-template name="subfieldSelect">
                         <xsl:with-param name="codes">abvxyz</xsl:with-param>
                         <xsl:with-param name="delimeter">-</xsl:with-param>
                </xsl:call-template>
        </mods:genre>
</xsl:template>
\leftarrow :-- toc 505 -->
<xsl:template name="createTOCFrom505">
        <mods:tableOfContents>
                <xsl:call-template name="xxx880"/>
                <xsl:call-template name="uri"/>
                <xsl:call-template name="subfieldSelect">
                         <xsl:with-param name="codes">agrt</xsl:with-param>
                </xsl:call-template>
        </mods:tableOfContents>
</xsl:template>
\langle!-- abstract 520 -->
<xsl:template name="createAbstractFrom520">
        <mods:abstract>
                <xsl:call-template name="xxx880"/>
                <xsl:call-template name="uri"/>
                <xsl:call-template name="subfieldSelect">
                         <xsl:with-param name="codes">ab</xsl:with-param>
                </xsl:call-template>
        </mods:abstract>
</xsl:template>
<!-- targetAudience 521 -->
<xsl:template name="createTargetAudienceFrom521">
        <mods:targetAudience>
                <xsl:call-template name="xxx880"/>
                <xsl:call-template name="subfieldSelect">
                         <xsl:with-param name="codes">ab</xsl:with-param>
                </xsl:call-template>
        </mods:targetAudience>
</xsl:template>
<!-- note 245c thru 585 -->
<xsl:template name="createNoteFrom245c">
        <xsl:choose>
                <xsl:when
                        test="//marc:datafield[@tag='245'] and //marc:datafield[@tag=880]/ma<mods:note type="statement of responsibility">
                                 <xsl:attribute name="altRepGroup">
                                         <xsl:text>00</xsl:text>
                                 </xsl:attribute>
                                 <xsl:call-template name="scriptCode"/>
                                 <xsl:call-template name="subfieldSelect">
                                         <xsl:with-param name="codes">c</xsl:with-param>
                                 </xsl:call-template>
```

```
</mods:note>
                </xsl:when>
                <xsl:when test="//marc:datafield[@tag='245']/marc:subfield[@code='c']">
                        <mods:note type="statement of responsibility">
                                <xsl:call-template name="scriptCode"/>
                                <xsl:call-template name="subfieldSelect">
                                        <xsl:with-param name="codes">c</xsl:with-param>
                                </xsl:call-template>
                        </mods:note>
                </xsl:when>
        </xsl:choose>
</xsl:template>
<xsl:template name="createNoteFrom362">
        <mods:note type="date/sequential designation">
                <xsl:call-template name="xxx880"/>
                <xsl:call-template name="uri"/>
                <xsl:variable name="str">
                        <xsl:for-each select="marc:subfield[@code!='6' and @code!='8']">
                                <xsl:value-of select="."/>
                                <xsl:text> </xsl:text>
                        </xsl:for-each>
                </xsl:variable>
                <xsl:value-of select="substring($str,1,string-length($str)-1)"/>
        </mods:note>
</xsl:template>
<xsl:template name="createNoteFrom500">
        <mods:note>
                <xsl:call-template name="xxx880"/>
                <xsl:call-template name="uri"/>
                <xsl:value-of select="marc:subfield[@code='a']"/>
        </mods:note>
</xsl:template>
<xsl:template name="createNoteFrom502">
        <mods:note type="thesis">
                <xsl:call-template name="xxx880"/>
                <xsl:call-template name="uri"/>
                <xsl:variable name="str">
                        <xsl:for-each select="marc:subfield[@code!='6' and @code!='8']">
                                <xsl:value-of select="."/>
                                <xsl:text> </xsl:text>
                        </xsl:for-each>
                </xsl:variable>
                <xsl:value-of select="substring($str,1,string-length($str)-1)"/>
        </mods:note>
</xsl:template>
<xsl:template name="createNoteFrom504">
        <mods:note type="bibliography">
                <xsl:call-template name="xxx880"/>
                <xsl:call-template name="uri"/>
                <xsl:variable name="str">
                        <xsl:for-each select="marc:subfield[@code!='6' and @code!='8']">
                                <xsl:value-of select="."/>
                                <xsl:text> </xsl:text>
                        </xsl:for-each>
```

```
</xsl:variable>
                <xsl:value-of select="substring($str,1,string-length($str)-1)"/>
        </mods:note>
</xsl:template>
<xsl:template name="createNoteFrom508">
        <mods:note type="creation/production credits">
                <xsl:call-template name="xxx880"/>
                <xsl:call-template name="uri"/>
                <xsl:variable name="str">
                        <xsl:for-each
                                select="marc:subfield[@code!='u' and @code!='3' | and @code!='']<xsl:value-of select="."/>
                                 <xsl:text> </xsl:text>
                        </xsl:for-each>
                </xsl:variable>
                <xsl:value-of select="substring($str,1,string-length($str)-1)"/>
        </mods:note>
</xsl:template>
<xsl:template name="createNoteFrom511">
        <mods:note type="performers">
                <xsl:call-template name="xxx880"/>
                <xsl:call-template name="uri"/>
                <xsl:variable name="str">
                         <xsl:for-each select="marc:subfield[@code!='6' and @code!='8']">
                                 <xsl:value-of select="."/>
                                 <xsl:text> </xsl:text>
                        </xsl:for-each>
                </xsl:variable>
                <xsl:value-of select="substring($str,1,string-length($str)-1)"/>
        </mods:note>
</xsl:template>
<xsl:template name="createNoteFrom515">
        <mods:note type="numbering">
                <xsl:call-template name="xxx880"/>
                <xsl:call-template name="uri"/>
                <xsl:variable name="str">
                         <xsl:for-each select="marc:subfield[@code!='6' and @code!='8']">
                                <xsl:value-of select="."/>
                                 <xsl:text> </xsl:text>
                        </xsl:for-each>
                </xsl:variable>
                <xsl:value-of select="substring($str,1,string-length($str)-1)"/>
        </mods:note>
</xsl:template>
<xsl:template name="createNoteFrom518">
        <mods:note type="venue">
                <xsl:call-template name="xxx880"/>
                <xsl:call-template name="uri"/>
                <xsl:variable name="str">
                        <xsl:for-each select="marc:subfield[@code!='3' and @code!='6' and @code!='8']">
                                 <xsl:value-of select="."/>
                                 <xsl:text> </xsl:text>
                        </xsl:for-each>
                </xsl:variable>
```

```
<xsl:value-of select="substring($str,1,string-length($str)-1)"/>
        </mods:note>
</xsl:template>
<xsl:template name="createNoteFrom524">
        <mods:note type="preferred citation">
                <xsl:call-template name="xxx880"/>
                <xsl:call-template name="uri"/>
                <xsl:variable name="str">
                        <xsl:for-each select="marc:subfield[@code!='6' and @code!='8']">
                                <xsl:value-of select="."/>
                                <xsl:text> </xsl:text>
                        </xsl:for-each>
                </xsl:variable>
                <xsl:value-of select="substring($str,1,string-length($str)-1)"/>
        </mods:note>
</xsl:template>
<xsl:template name="createNoteFrom530">
        <mods:note type="additional physical form">
                <xsl:call-template name="xxx880"/>
                <xsl:call-template name="uri"/>
                <xsl:variable name="str">
                        <xsl:for-each
                                select="marc:subfield[@code!='u' and @code!='3' | and @code!='']<xsl:value-of select="."/>
                                <xsl:text> </xsl:text>
                        </xsl:for-each>
                </xsl:variable>
                <xsl:value-of select="substring($str,1,string-length($str)-1)"/>
        </mods:note>
</xsl:template>
<xsl:template name="createNoteFrom533">
        <mods:note type="reproduction">
                <xsl:call-template name="xxx880"/>
                <xsl:call-template name="uri"/>
                <xsl:variable name="str">
                        <xsl:for-each select="marc:subfield[@code!='6' and @code!='8']">
                                <xsl:value-of select="."/>
                                <xsl:text> </xsl:text>
                        </xsl:for-each>
                </xsl:variable>
                <xsl:value-of select="substring($str,1,string-length($str)-1)"/>
        </mods:note>
</xsl:template>
<xsl:template name="createNoteFrom534">
        <mods:note type="original version">
                <xsl:call-template name="xxx880"/>
                <xsl:call-template name="uri"/>
                <xsl:variable name="str">
                        <xsl:for-each select="marc:subfield[@code!='6' and @code!='8']">
                                <xsl:value-of select="."/>
                                <xsl:text> </xsl:text>
                        </xsl:for-each>
                </xsl:variable>
                <xsl:value-of select="substring($str,1,string-length($str)-1)"/>
```

```
</mods:note>
</xsl:template>
<xsl:template name="createNoteFrom535">
        <mods:note type="original location">
                <xsl:call-template name="xxx880"/>
                <xsl:call-template name="uri"/>
                <xsl:variable name="str">
                        <xsl:for-each select="marc:subfield[@code!='6' and @code!='8']">
                                <xsl:value-of select="."/>
                                <xsl:text> </xsl:text>
                        </xsl:for-each>
                </xsl:variable>
                <xsl:value-of select="substring($str,1,string-length($str)-1)"/>
        </mods:note>
</xsl:template>
<xsl:template name="createNoteFrom536">
        <mods:note type="funding">
                <xsl:call-template name="xxx880"/>
                <xsl:call-template name="uri"/>
                <xsl:variable name="str">
                        <xsl:for-each select="marc:subfield[@code!='6' and @code!='8']">
                                <xsl:value-of select="."/>
                                <xsl:text> </xsl:text>
                        </xsl:for-each>
                </xsl:variable>
                <xsl:value-of select="substring($str,1,string-length($str)-1)"/>
        </mods:note>
</xsl:template>
<xsl:template name="createNoteFrom538">
        <mods:note type="system details">
                <xsl:call-template name="xxx880"/>
                <xsl:call-template name="uri"/>
                <xsl:variable name="str">
                        <xsl:for-each select="marc:subfield[@code!='6' and @code!='8']">
                                <xsl:value-of select="."/>
                                <xsl:text> </xsl:text>
                        </xsl:for-each>
                </xsl:variable>
                <xsl:value-of select="substring($str,1,string-length($str)-1)"/>
        </mods:note>
</xsl:template>
<xsl:template name="createNoteFrom541">
        <mods:note type="acquisition">
                <xsl:call-template name="xxx880"/>
                <xsl:call-template name="uri"/>
                <xsl:variable name="str">
                        <xsl:for-each select="marc:subfield[@code!='6' and @code!='8']">
                                <xsl:value-of select="."/>
                                <xsl:text> </xsl:text>
                        </xsl:for-each>
                </xsl:variable>
                <xsl:value-of select="substring($str,1,string-length($str)-1)"/>
        </mods:note>
</xsl:template>
```

```
<xsl:template name="createNoteFrom545">
        <mods:note type="biographical/historical">
                <xsl:call-template name="xxx880"/>
                <xsl:call-template name="uri"/>
                <xsl:variable name="str">
                        <xsl:for-each select="marc:subfield[@code!='6' and @code!='8']">
                                 <xsl:value-of select="."/>
                                 <xsl:text> </xsl:text>
                        </xsl:for-each>
                </xsl:variable>
                <xsl:value-of select="substring($str,1,string-length($str)-1)"/>
        </mods:note>
</xsl:template>
<xsl:template name="createNoteFrom546">
        <mods:note type="language">
                <xsl:call-template name="xxx880"/>
                <xsl:call-template name="uri"/>
                <xsl:variable name="str">
                        <xsl:for-each select="marc:subfield[@code!='6' and @code!='8']">
                                <xsl:value-of select="."/>
                                 <xsl:text> </xsl:text>
                        </xsl:for-each>
                </xsl:variable>
                <xsl:value-of select="substring($str,1,string-length($str)-1)"/>
        </mods:note>
</xsl:template>
<xsl:template name="createNoteFrom561">
        <mods:note type="ownership">
                <xsl:call-template name="xxx880"/>
                <xsl:call-template name="uri"/>
                <xsl:variable name="str">
                        <xsl:for-each select="marc:subfield[@code!='6' and @code!='8']">
                                <xsl:value-of select="."/>
                                 <xsl:text> </xsl:text>
                        \langle xs]:for-each>
                </xsl:variable>
                <xsl:value-of select="substring($str,1,string-length($str)-1)"/>
        </mods:note>
</xsl:template>
<xsl:template name="createNoteFrom562">
        <mods:note type="version identification">
                <xsl:call-template name="xxx880"/>
                <xsl:call-template name="uri"/>
                <xsl:variable name="str">
                        <xsl:for-each select="marc:subfield[@code!='6' and @code!='8']">
                                <xsl:value-of select="."/>
                                <xsl:text> </xsl:text>
                        </xsl:for-each>
                </xsl:variable>
                <xsl:value-of select="substring($str,1,string-length($str)-1)"/>
        </mods:note>
</xsl:template>
<xsl:template name="createNoteFrom581">
        <mods:note type="publications">
```

```
<xsl:call-template name="xxx880"/>
                <xsl:call-template name="uri"/>
                <xsl:variable name="str">
                        <xsl:for-each select="marc:subfield[@code!='6' and @code!='8']">
                                <xsl:value-of select="."/>
                                <xsl:text> </xsl:text>
                        </xsl:for-each>
                </xsl:variable>
                <xsl:value-of select="substring($str,1,string-length($str)-1)"/>
        </mods:note>
</xsl:template>
<xsl:template name="createNoteFrom583">
        <mods:note type="action">
                <xsl:call-template name="xxx880"/>
                <xsl:call-template name="uri"/>
                <xsl:variable name="str">
                        <xsl:for-each select="marc:subfield[@code!='6' and @code!='8']">
                                <xsl:value-of select="."/>
                                <xsl:text> </xsl:text>
                        </xsl:for-each>
                </xsl:variable>
                <xsl:value-of select="substring($str,1,string-length($str)-1)"/>
        </mods:note>
</xsl:template>
<xsl:template name="createNoteFrom585">
       <mods:note type="exhibitions">
                <xsl:call-template name="xxx880"/>
                <xsl:call-template name="uri"/>
                <xsl:variable name="str">
                        <xsl:for-each select="marc:subfield[@code!='6' and @code!='8']">
                                <xsl:value-of select="."/>
                                <xsl:text> </xsl:text>
                        </xsl:for-each>
                </xsl:variable>
                <xsl:value-of select="substring($str,1,string-length($str)-1)"/>
        </mods:note>
</xsl:template>
<xsl:template name="createNoteFrom5XX">
        <mods:note>
                <xsl:call-template name="xxx880"/>
                <xsl:call-template name="uri"/>
                <xsl:variable name="str">
                        <xsl:for-each select="marc:subfield[@code!='6' and @code!='8']">
                                <xsl:value-of select="."/>
                                <xsl:text> </xsl:text>
                        </xsl:for-each>
                </xsl:variable>
                <xsl:value-of select="substring($str,1,string-length($str)-1)"/>
        </mods:note>
</xsl:template>
<!-- subject Geo 034 043 045 255 656 662 752 -->
<xsl:template name="createSubGeoFrom034">
       <xsl:if
```

```
test="marc:datafield[@tag=034][marc:subfield[@code='d' or @code='e' or @code=
                 <mods:subject>
                         <xsl:call-template name="xxx880"/>
                         <mods:cartographics>
                                  <mods:coordinates>
                                          <xsl:call-template name="subfieldSelect">
                                                   <xsl:with-param name="codes">defg</xsl:with-param>
                                          </xsl:call-template>
                                  </mods:coordinates>
                         </mods:cartographics>
                 </mods:subject>
        \langle xsl:if>
</xsl:template>
<xsl:template name="createSubGeoFrom043">
        <mods:subject>
                 <xsl:call-template name="xxx880"/>
                 <xsl:for-each select="marc:subfield[@code='a' or @code='b' or @code='c']">
                         <mods:geographicCode>
                                  <xsl:attribute name="authority">
                                          <xsl:if test="@code='a'">
                                                   <xsl:text>marcgac</xsl:text>
                                          \langle xsl:if>
                                          <xsl:if test="@code='b'">
                                                   <xsl:value-of select="following-sibling::mare
                                          \langle xsl:if>
                                          <xsl:if test="@code='c'">
                                                   <xsl:text>iso3166</xsl:text>
                                          \langle xsl:if>
                                  </xsl:attribute>
                                  <xsl:value-of select="self::marc:subfield"/>
                         </mods:geographicCode>
                 </xsl:for-each>
        </mods:subject>
</xsl:template>
<xsl:template name="createSubGeoFrom255">
        <mods:subject>
                 <xsl:call-template name="xxx880"/>
                 <xsl:for-each select="marc:subfield[@code='a' or @code='b' or @code='c']">
                         <mods:cartographics>
                                  <xsl:if test="@code='a'">
                                          <mods:scale>
                                                   <xsl:value-of select="."/>
                                          </mods:scale>
                                  \langle xs1:if>
                                  <xsl:if test="@code='b'">
                                          <mods:projection>
                                                   <xsl:value-of select="."/>
                                          </mods:projection>
                                  \langle x s | : i f \rangle<xsl:if test="@code='c'">
                                          <mods:coordinates>
                                                   <xsl:value-of select="."/>
                                          </mods:coordinates>
                                  \langle xsl:if>
                         </mods:cartographics>
                 </xsl:for-each>
```

```
</mods:subject>
</xsl:template>
<xsl:template name="createSubNameFrom600">
        <mods:subject>
                <xsl:call-template name="xxx880"/>
                <xsl:call-template name="subjectAuthority"/>
                <mods:name type="personal">
                         <xsl:call-template name="termsOfAddress"/>
                         <mods:namePart>
                                 <xsl:call-template name="chopPunctuation">
                                          <xsl:with-param name="chopString">
                                                  <xsl:call-template name="subfieldSelect">
                                                           <xsl:with-param name="codes">aq</xsl:with-param>
                                                  </xsl:call-template>
                                          </xsl:with-param>
                                 </xsl:call-template>
                         </mods:namePart>
                         <xsl:call-template name="nameDate"/>
                         <xsl:call-template name="affiliation"/>
                         <xsl:call-template name="role"/>
                </mods:name>
                <xsl:if test="marc:subfield[@code='t']">
                         <mods:titleInfo>
                                 <mods:title>
                                          <xsl:call-template name="chopPunctuation">
                                                  <xsl:with-param name="chopString">
                                                           \langle xsl:call-template name \frac{1}{3} "subfieldSele
                                                                   <xsl:with-param name="codes"
                                                           </xsl:call-template>
                                                  </xsl:with-param>
                                          </xsl:call-template>
                                 </mods:title>
                                 <xsl:call-template name="part"/>
                         </mods:titleInfo>
                \langle xsl:if>
                <xsl:call-template name="subjectAnyOrder"/>
        </mods:subject>
</xsl:template>
<xsl:template name="createSubNameFrom610">
        <mods:subject>
                <xsl:call-template name="xxx880"/>
                <xsl:call-template name="subjectAuthority"/>
                <mods:name type="corporate">
                         <xsl:for-each select="marc:subfield[@code='a']">
                                 <mods:namePart>
                                          <xsl:value-of select="."/>
                                 </mods:namePart>
                         </xsl:for-each>
                         <xsl:for-each select="marc:subfield[@code='b']">
                                 <mods:namePart>
                                          <xsl:value-of select="."/>
                                 </mods:namePart>
                         </xsl:for-each>
                         <xsl:if test="marc:subfield[@code='c' or @code='d' or @dode='n' or @
                                 <mods:namePart>
                                          <xsl:call-template name="subfieldSelect">
```

```
<xsl:with-param name="codes">cdnp</xsl:with-param>
                                          </xsl:call-template>
                                  </mods:namePart>
                         \langle xsl:if>
                         <xsl:call-template name="role"/>
                 </mods:name>
                 <xsl:if test="marc:subfield[@code='t']">
                         <mods:titleInfo>
                                 <mods:title>
                                          <xsl:call-template name="chopPunctuation">
                                                  <xsl:with-param name="chopString">
                                                           <xsl:call-template name="subfieldSele
                                                                   \langle xs1:with-param \rangle name="codes"
                                                           </xsl:call-template>
                                                   </xsl:with-param>
                                          </xsl:call-template>
                                  </mods:title>
                                  <xsl:call-template name="part"/>
                         </mods:titleInfo>
                 \langle xsl:if>
                 <xsl:call-template name="subjectAnyOrder"/>
        </mods:subject>
</xsl:template>
<xsl:template name="createSubNameFrom611">
        <mods:subject>
                 <xsl:call-template name="xxx880"/>
                <xsl:call-template name="subjectAuthority"/>
                 <mods:name type="conference">
                         <mods:namePart>
                                 <xsl:call-template name="subfieldSelect">
                                          <xsl:with-param name="codes">abcdeqnp</xsl:with-param>
                                  </xsl:call-template>
                         </mods:namePart>
                         <xsl:for-each select="marc:subfield[@code='4']">
                                 <mods:role>
                                          <mods:roleTerm authority="marcrelator" type="code">
                                                  <xsl:value-of select="."/>
                                          </mods:roleTerm>
                                  </mods:role>
                         </xsl:for-each>
                 </mods:name>
                 <xsl:if test="marc:subfield[@code='t']">
                         <mods:titleInfo>
                                  <mods\cdottitle>
                                          <xsl:call-template name="chopPunctuation">
                                                   <xsl:with-param name="chopString">
                                                           <xsl:call-template name="subfieldSele
                                                                   <xsl:with-param name="codes"
                                                           </xsl:call-template>
                                                   </xsl:with-param>
                                          </xsl:call-template>
                                  </mods:title>
                                  <xsl:call-template name="part"/>
                         </mods:titleInfo>
                 \langle xsl:if>
                 <xsl:call-template name="subjectAnyOrder"/>
        </mods:subject>
```

```
</xsl:template>
<xsl:template name="createSubTitleFrom630">
        <mods:subject>
                <xsl:call-template name="xxx880"/>
                <xsl:call-template name="subjectAuthority"/>
                <mods:titleInfo>
                        <mods:title>
                                <xsl:call-template name="chopPunctuation">
                                         <xsl:with-param name="chopString">
                                                 <xsl:call-template name="subfieldSelect">
                                                         <xsl:with-param name="codes">adfhklo
                                                 </xsl:call-template>
                                         </xsl:with-param>
                                </xsl:call-template>
                        </mods:title>
                        <xsl:call-template name="part"/>
                </mods:titleInfo>
                <xsl:call-template name="subjectAnyOrder"/>
        </mods:subject>
</xsl:template>
<xsl:template name="createSubChronFrom648">
        <mods:subject>
                <xsl:call-template name="xxx880"/>
                <xsl:if test="marc:subfield[@code=2]">
                        <xsl:attribute name="authority">
                                <xsl:value-of select="marc:subfield[@code=2]"/>
                        </xsl:attribute>
                \langle xsl:if>
                <xsl:call-template name="uri"/>
                <xsl:call-template name="subjectAuthority"/>
                <mods:temporal>
                        <xsl:call-template name="chopPunctuation">
                                <xsl:with-param name="chopString">
                                         <xsl:call-template name="subfieldSelect">
                                                 <xsl:with-param name="codes">abcd</xsl:with-
                                         </xsl:call-template>
                                 </xsl:with-param>
                        </xsl:call-template>
                </mods:temporal>
                <xsl:call-template name="subjectAnyOrder"/>
        </mods:subject>
</xsl:template>
<xsl:template name="createSubTopFrom650">
        <mods:subject>
                <xsl:call-template name="xxx880"/>
                <xsl:call-template name="subjectAuthority"/>
                <mods:topic>
                        <xsl:call-template name="chopPunctuation">
                                <xsl:with-param name="chopString">
                                         <xsl:call-template name="subfieldSelect">
                                                 <xsl:with-param name="codes">abdd</xsl:with-
                                         </xsl:call-template>
                                 </xsl:with-param>
                        </xsl:call-template>
                </mods:topic>
```

```
<xsl:call-template name="subjectAnyOrder"/>
        </mods:subject>
</xsl:template>
<xsl:template name="createSubGeoFrom651">
        <mods:subject>
                 <xsl:call-template name="xxx880"/>
                <xsl:call-template name="subjectAuthority"/>
                <xsl:for-each select="marc:subfield[@code='a']">
                         <mods:geographic>
                                  <xsl:call-template name="chopPunctuation">
                                          <xsl:with-param name="chopString" select="."/>
                                  </xsl:call-template>
                         </mods:geographic>
                 </xsl:for-each>
                 <xsl:call-template name="subjectAnyOrder"/>
        </mods:subject>
</xsl:template>
<xsl:template name="createSubFrom653">
        <xsl:if test="@ind2=' '">
                <mods:subject>
                         <mods:topic>
                                 <xsl:value-of select="."/>
                         </mods:topic>
                 </mods:subject>
        \langle xsl:if>
        <xsl:if test="@ind2='0'">
                 <mods:subject>
                         <mods:topic>
                                 <xsl:value-of select="."/>
                         </mods:topic>
                 </mods:subject>
        \langle x s : i \in \rangle<xsl:if test="@ind2='1'">
                 <mods:subject>
                         <mods:name type="personal">
                         <mods:namePart>
                                 <xsl:value-of select="."/>
                         </mods:namePart>
                         </mods:name>
                </mods:subject>
        \langle xs|:if\rangle<xsl:if test="@ind2='2'">
                 <mods:subject>
                         <mods:name type="corporate">
                         <mods:namePart>
                                 <xsl:value-of select="."/>
                         </mods:namePart>
                         </mods:name>
                 </mods:subject>
        \langle xsl:if>
        <xsl:if test="@ind2='3'">
                 <mods:subject>
                         <mods:name type="conference">
                         <mods:namePart>
```

```
<xsl:value-of select="."/>
                         </mods:namePart>
                         </mods:name>
                 </mods:subject>
        \langle xsl:if>
        <xsl:if test="@ind2=4">
                 <mods:subject>
                         <mods:temporal>
                                  <xsl:value-of select="."/>
                         </mods:temporal>
                 </mods:subject>
        \langle xsl:if>
        <xsl:if test="@ind2=5">
                 <mods:subject>
                         <mods:geographic>
                                  <xsl:value-of select="."/>
                         </mods:geographic>
                 </mods:subject>
        \langle xsl:if\rangle<xsl:if test="@ind2=6">
                 <mods:subject>
                         <mods:genre>
                                  <xsl:value-of select="."/>
                         </mods:genre>
                 </mods:subject>
        \langle xsl:if>
</xsl:template>
<xsl:template name="createSubFrom656">
        <mods:subject>
                 <xsl:call-template name="xxx880"/>
                 <xsl:if test="marc:subfield[@code=2]">
                         <xsl:attribute name="authority">
                                  <xsl:value-of select="marc:subfield[@code=2]"/>
                         </xsl:attribute>
                 \langle xsl:if>
                 <mods:occupation>
                         <xsl:call-template name="chopPunctuation">
                                  <xsl:with-param name="chopString">
                                          <xsl:value-of select="marc:subfield[@code='a']"/>
                                  </xsl:with-param>
                         </xsl:call-template>
                 </mods:occupation>
        </mods:subject>
</xsl:template>
<xsl:template name="createSubGeoFrom662752">
        <mods:subject>
                 <xsl:call-template name="xxx880"/>
                 <mods:hierarchicalGeographic>
                         <xsl:for-each select="marc:subfield[@code='a']">
                                  <mods:country>
                                          <xsl:call-template name="chopPunctuation">
                                                   \langle xsl:with-param name="chopString" select="."
                                          </xsl:call-template>
                                  </mods:country>
                         </xsl:for-each>
```

```
<xsl:for-each select="marc:subfield[@code='b']">
                                 <mods:state>
                                          <xsl:call-template name="chopPunctuation">
                                                  \leqxsl:with-param name="chopString" select="."
                                         </xsl:call-template>
                                 </mods:state>
                         </xsl:for-each>
                         <xsl:for-each select="marc:subfield[@code='c']">
                                 <mods:county>
                                         <xsl:call-template name="chopPunctuation">
                                                  <xsl:with-param name="chopString" select="."/>
                                         </xsl:call-template>
                                 </mods:county>
                         </xsl:for-each>
                         <xsl:for-each select="marc:subfield[@code='d']">
                                 <mods:city>
                                          <xsl:call-template name="chopPunctuation">
                                                  \langle xsl:with-param name="chopString" select="."
                                         </xsl:call-template>
                                 </mods:city>
                         </xsl:for-each>
                         <xsl:for-each select="marc:subfield[@code='e']">
                                 <mods:citySection>
                                          <xsl:call-template name="chopPunctuation">
                                                  \langle xsl:with-param name="chopString" select="."
                                          </xsl:call-template>
                                 </mods:citySection>
                         </xsl:for-each>
                         <xsl:for-each select="marc:subfield[@code='g']">
                                 <mods:area>
                                          <xsl:call-template name="chopPunctuation">
                                                  \leqxsl:with-param name="chopStrin\phi" select="."
                                          </xsl:call-template>
                                 </mods:area>
                         </xsl:for-each>
                         <xsl:for-each select="marc:subfield[@code='h']">
                                 <mods:extraterrestrialArea>
                                         <xsl:call-template name="chopPunctuation">
                                                  \langle xsl:with\text{-}param name="chopString" select="."
                                          </xsl:call-template>
                                 </mods:extraterrestrialArea>
                         </xsl:for-each>
                </mods:hierarchicalGeographic>
        </mods:subject>
</xsl:template>
<xsl:template name="createSubTemFrom045">
        <xsl:if
                test="//marc:datafield[@tag=045 and @ind1='2'][marc:subfield[@cqde='b' or @co
                <mods:subject>
                         <xsl:call-template name="xxx880"/>
                         <mods:temporal encoding="iso8601" point="start">
                                 <xsl:call-template name="dates045b">
                                         <xsl:with-param name="str" select="marc:subfield[@code=
                                         />
                                 </xsl:call-template>
                         </mods:temporal>
                         <mods:temporal encoding="iso8601" point="end">
```

```
<xsl:call-template name="dates045b">
                                         <xsl:with-param name="str" select="marc: subfield[@code=
                                          />
                                 </xsl:call-template>
                         </mods:temporal>
                </mods:subject>
        \langle xs| : i \in \rangle</xsl:template>
<!-- classification 050 060 080 082 084 086 -->
<xsl:template name="createClassificationFrom050">
        <xsl:for-each select="marc:subfield[@code='b']">
                <mods:classification authority="lcc">
                         <xsl:call-template name="xxx880"/>
                         <xsl:if test="../marc:subfield[@code='3']">
                                 <xsl:attribute name="displayLabel">
                                         <xsl:value-of select="../marc:subfield[@code='3']"/>
                                 </xsl:attribute>
                         \langle xs1:if\rangle<xsl:value-of select="preceding-sibling::marc:subfield[\phicode='a'][1]
                         <xsl:text> </xsl:text>
                         <xsl:value-of select="text()"/>
                </mods:classification>
        </xsl:for-each>
        <xsl:for-each
                select="marc:subfield[@code='a'][not(following-sibling::marc:subfield[@code=
                <mods:classification authority="lcc">
                         <xsl:call-template name="xxx880"/>
                         <xsl:if test="../marc:subfield[@code='3']">
                                 <xsl:attribute name="displayLabel">
                                         <xsl:value-of select="../marc:subfield[@code='3']"/>
                                 </xsl:attribute>
                         \langle xsl:if\rangle<xsl:value-of select="text()"/>
                </mods:classification>
        </xsl:for-each>
</xsl:template>
<xsl:template name="createClassificationFrom060">
        <mods:classification authority="nlm">
                <xsl:call-template name="xxx880"/>
                <xsl:call-template name="subfieldSelect">
                         <xsl:with-param name="codes">ab</xsl:with-param>
                </xsl:call-template>
        </mods:classification>
</xsl:template>
<xsl:template name="createClassificationFrom080">
        <mods:classification authority="udc">
                <xsl:call-template name="xxx880"/>
                <xsl:call-template name="subfieldSelect">
                         <xsl:with-param name="codes">abx</xsl:with-param>
                </xsl:call-template>
        </mods:classification>
</xsl:template>
<xsl:template name="createClassificationFrom082">
        <mods:classification authority="ddc">
                <xsl:call-template name="xxx880"/>
                <xsl:if test="marc:subfield[@code='2']">
```

```
<xsl:attribute name="edition">
                                 <xsl:value-of select="marc:subfield[@code='2']"/>
                         </xsl:attribute>
                \langle x s | : i f \rangle<xsl:call-template name="subfieldSelect">
                         <xsl:with-param name="codes">ab</xsl:with-param>
                </xsl:call-template>
        </mods:classification>
</xsl:template>
<xsl:template name="createClassificationFrom084">
        <mods:classification>
                <xsl:attribute name="authority">
                         <xsl:value-of select="marc:subfield[@code='2']"/>
                </xsl:attribute>
                <xsl:call-template name="xxx880"/>
                <xsl:call-template name="subfieldSelect">
                         <xsl:with-param name="codes">ab</xsl:with-param>
                </xsl:call-template>
        </mods:classification>
</xsl:template>
<xsl:template name="createClassificationFrom086">
        <xsl:for-each select="marc:datafield[@tag=086][@ind1=0]">
                <mods:classification authority="sudocs">
                         <xsl:call-template name="xxx880"/>
                         <xsl:value-of select="marc:subfield[@code='a']"/>
                </mods:classification>
        </xsl:for-each>
        <xsl:for-each select="marc:datafield[@tag=086][@ind1=1]">
                <mods:classification authority="candoc">
                         <xsl:call-template name="xxx880"/>
                         <xsl:value-of select="marc:subfield[@code='a']"/>
                </mods:classification>
        </xsl:for-each>
        <xsl:for-each select="marc:datafield[@tag=086][@ind1!=1 and @ind1!=0]">
                <mods:classification>
                        <xsl:call-template name="xxx880"/>
                         <xsl:attribute name="authority">
                                 <xsl:value-of select="marc:subfield[@code='2']"/>
                         </xsl:attribute>
                         <xsl:value-of select="marc:subfield[@code='a']"/>
                </mods:classification>
        </xsl:for-each>
</xsl:template>
<!-- identifier 020 024 022 028 010 037 UNDO Nov 23 2010 RG SM-->
<!-- createRelatedItemFrom490 <xsl:for-each select="marc:datafield[@tag=490][@ind1=0]"> -->
<xsl:template name="createRelatedItemFrom490">
        <mods:relatedItem type="series">
                <xsl:call-template name="xxx880"/>
                <mods:titleInfo>
                         <mods\cdottitle>
                                 <xsl:call-template name="chopPunctuation">
                                         <xsl:with-param name="chopString">
                                                  <xsl:call-template name="subfieldSelect">
                                                          <xsl:with-param name="codes">av</xsl:with-param>
                                                  </xsl:call-template>
```

```
</xsl:with-param>
                                       </xsl:call-template>
                               </mods:title>
                               <xsl:call-template name="part"/>
                      </mods:titleInfo>
              </mods:relatedItem>
     </xsl:template>
     \langle -- location 852 856 -->
     <xsl:template name="createLocationFrom852">
                      <xsl:if test="marc:subfield[@code='a' or @code='b' or @code='e']">
                               <mods:physicalLocation>
                                       <xsl:call-template name="subfieldSelect">
                                                <xsl:with-param name="codes">abe</xsl:with-param>
                                       </xsl:call-template>
                               </mods:physicalLocation>
                      \langle xs] \cdot i f<xsl:if test="marc:subfield[@code='u']">
                               <mods:physicalLocation>
                                       <xsl:call-template name="uri"/>
                                       <xsl:call-template name="subfieldSelect">
                                                <xsl:with-param name="codes">u</xsl:with-param>
                                       </xsl:call-template>
                               </mods:physicalLocation>
                      \langle x s | : i f \rangle<xsl:if
                               test="marc:subfield[@code='h' or @code='i' or @code='j' or @code='k'
                               <mods:shelfLocator>
                                       <xsl:call-template name="subfieldSelect">
                                                <xsl:with-param name="codes">hijklmt</xsl:with-param>
                                       </xsl:call-template>
                               </mods:shelfLocator>
                      \langle x s | : i f \rangle</xsl:template>
     <xsl:template name="createLocationFrom910">
      <xsl:if test="marc:subfield[@code='a']">
         <mods:physicalLocation authority="siglaADR">
           <xsl:call-template name="subfieldSelect">
               <xsl:with-param name="codes">a</xsl:with-param>
           </xsl:call-template>
       </mods:physicalLocation>
      \langle xs1 \cdot if \rangle<xsl:if test="marc:subfield[@code='b']">
           <xsl:call-template name="createShelfLocatorsFor910">
              <xsl:with-param name="list"><xsl:value-of select="marc:subfield[@code='b']" /></xsl:with-param>
              <xsl:with-param name="delimiter">,</xsl:with-param>
           </xsl:call-template>
    \langle xsl:if>
</xsl:template>
     <xsl:template name="createLocationFrom856">
             <xsl:if test="//marc:datafield[@tag=856][@ind2!=2][marc:subfield[@code='u']]">
                               <mods:url displayLabel="electronic resource">
                                       <!-- 1.41 tmee AQ1.9 added choice protocol for @usage="prima
                                       <xsl:variable name="primary">
```

```
<xsl:choose>
                                                   <xsl:when
                                                            test="@ind2=0 and count (preceding-sib
                                                            >true</xsl:when>
                                                   <xsl:when
                                                            test="@ind2=1 and
                                                   count(ancestor::marc:record//marc:datafield[
                                                   count(preceding-sibling::marc:datafield[@tag=
                                                            >true</xsl:when>
                                                   <xsl:when
                                                            test="@ind2!=1 and @ind2!=0 and
                                                   @ind2!=2 and count(ancestor::marc:record//mar
                                                   \text{Qind2=0}])=0 and count(ancestor: \text{maxc:record/}@ind2=1]) =0 and
                                                   count(preceding-sibling::marc:datafield[@tag=
                                                            >true</xsl:when>
                                                    <xsl:otherwise>false</xsl:otherwise>
                                           </xsl:choose>
                                  </xsl:variable>
                                  <xsl:if test="$primary='true'">
                                           <xsl:attribute name="usage">primary display</xsl:att
                                  \langle xsl:if>
                                  <xsl:if test="marc:subfield[@code='y' or @code='3']">
                                           <xsl:attribute name="displayLabel">
                                                   <xsl:call-template name="subfieldSelect">
                                                            <xsl:with-param name="codes">y3</xsl:with-param>
                                                   </xsl:call-template>
                                           </xsl:attribute>
                                  \langle x s | : i f \rangle<xsl:if test="marc:subfield[@code='z']">
                                           <xsl:attribute name="note">
                                                   <xsl:call-template name="subfieldSelect">
                                                            <xsl:with-param name="codes">z</xsl:with-param>
                                                   </xsl:call-template>
                                           </xsl:attribute>
                                  \langle xsl:if\rangle<xsl:value-of select="marc:subfield[@code='u']"/>
                         </mods:url>
        \langle xsl:if>
</xsl:template>
\langle!-- accessCondition 506 540 -->
<xsl:template name="createAccessConditionFrom506">
        <mods:accessCondition type="restrictionOnAccess">
                 <xsl:call-template name="xxx880"/>
                 <xsl:call-template name="subfieldSelect">
                          <xsl:with-param name="codes">abcd35</xsl:with-param>
                 </xsl:call-template>
        </mods:accessCondition>
</xsl:template>
<xsl:template name="createAccessConditionFrom540">
        <mods:accessCondition type="useAndReproduction">
                 <xsl:call-template name="xxx880"/>
```

```
<xsl:call-template name="subfieldSelect">
                        <xsl:with-param name="codes">abcde35</xsl:with-param>
                </xsl:call-template>
        </mods:accessCondition>
</xsl:template>
\langle -- recordInfo 040 005 001 003 -->
<!-- 880 global copy template -->
<xsl:template match="* | @*" mode="global_copy">
        <xsl:copy>
                <xsl:apply-templates select="* | @* | text()" mode="global_copy"/>
        </xsl:copy>
</xsl:template>
  <xsl:variable name="ascii">
        \langle xsl.:text> !"#$%&'()*+,-./0123456789:;<=&gt;?@ABCDEFGHIJKLMNOPQR$TUVWXYZ[\]^_
</xsl:variable>
<xsl:variable name="latin1">
        <xsl:text> ¡¢£¤¥¦§¨©ª«¬®¯°±<sup>2 3</sup>´µ¶·¸1°»¼½¾¿ÀÁÂÃÄÅÆÇÈÉÊËÌÍÎÎĐÑÒÓÔÕÖרÙÚÛÜÝÞßàáâãäåæçèéê
</xsl:variable>
<!-- Characters that usually don't need to be escaped -->
<xsl:variable name="safe">
        <xsl:text>!'()*-.0123456789ABCDEFGHIJKLMNOPQRSTUVWXYZ_abcdefghijklmnopq*stuvwxyz~</x
</xsl:variable>
<xsl:variable name="hex">0123456789ABCDEF</xsl:variable>
<xsl:template name="datafield">
        <xsl:param name="tag"/>
        <xsl:param name="ind1">
                <xsl:text> </xsl:text>
        </xsl:param>
        <xsl:param name="ind2">
                <xsl:text> </xsl:text>
        </xsl:param>
        <xsl:param name="subfields"/>
        <xsl:element name="marc:datafield">
                <xsl:attribute name="tag">
                        <xsl:value-of select="$tag"/>
                </xsl:attribute>
                <xsl:attribute name="ind1">
                        <xsl:value-of select="$ind1"/>
                </xsl:attribute>
                <xsl:attribute name="ind2">
                        <xsl:value-of select="$ind2"/>
                </xsl:attribute>
                <xsl:copy-of select="$subfields"/>
        </xsl:element>
</xsl:template>
<xsl:template name="subfieldSelect">
        <xsl:param name="codes">abcdefghijklmnopqrstuvwxyz</xsl:param>
        <xsl:param name="delimeter">
                <xsl:text> </xsl:text>
```

```
</xsl:param>
             <xsl:variable name="str">
                     <xsl:for-each select="marc:subfield">
                              <xsl:if test="contains($codes, @code)">
                                      <xsl:value-of select="text()"/>
                                      <xsl:value-of select="$delimeter"/>
                              \langle xs1:if\rangle</xsl:for-each>
             </xsl:variable>
             <xsl:value-of select="substring($str,1,string-length($str)-string-length($delimeter))"/>
     </xsl:template>
     <xsl:template name="createShelfLocatorsFor910">
             <xsl:param name="list" />
             <xsl:param name="delimiter" />
             <xsl:variable name="newlist">
                      <xsl:choose>
                              <xsl:when test="contains($list, $delimiter)"><xsl:value-of select="no
                              <xsl:otherwise><xsl:value-of select="concat(normalize-space($list),
                      </xsl:choose>
  </xsl:variable>
    <xsl:variable name="first" select="substring-before($newlist, $delimiter)" />
    <xsl:variable name="remaining" select="substring-after($newlist, $delimiter)" />
    <mods:shelfLocator>
    <xsl:value-of select="$first" />
    </mods:shelfLocator>
    <xsl:if test="$remaining">
        <xsl:call-template name="createShelfLocatorsFor910">
            <xsl:with-param name="list" select="$remaining" />
                       <xsl:with-param name="delimiter"><xsl:value-of select="$delimiter"/></xsl:with-param>
        </xsl:call-template>
    \langle xs] \cdot i f</xsl:template>
     <xsl:template name="buildSpaces">
             <xsl:param name="spaces"/>
             <xsl:param name="char">
                     <xsl:text> </xsl:text>
             </xsl:param>
             <xsl:if test="$spaces&qt;0">
                     <xsl:value-of select="$char"/>
                     <xsl:call-template name="buildSpaces">
                              <xsl:with-param name="spaces" select="$spaces - 1"/>
                              <xsl:with-param name="char" select="$char"/>
                      </xsl:call-template>
             \langle xsl:if\rangle</xsl:template>
     <xsl:template name="chopPunctuation">
             <xsl:param name="chopString"/>
             <xsl:param name="punctuation">
                     <xsl:text>.:,;/ </xsl:text>
             </xsl:param>
             <xsl:variable name="length" select="string-length($chopString)"/>
             <xsl:choose>
                     <xsl:when test="$length=0"/>
                      <xsl:when test="contains($punctuation, substring($chopString,$length,1))">
                              <xsl:call-template name="chopPunctuation">
```

```
<xsl:with-param name="chopString" select="substring($chopStr.
                                 <xsl:with-param name="punctuation" select="$punctuation"/>
                        </xsl:call-template>
                </xsl:when>
                <xsl:when test="not($chopString)"/>
                <xsl:otherwise>
                        <xsl:value-of select="$chopString"/>
                </xsl:otherwise>
        </xsl:choose>
</xsl:template>
<xsl:template name="chopPunctuationFront">
        <xsl:param name="chopString"/>
        <xsl:variable name="length" select="string-length($chopString)"/>
        <xsl:choose>
                <xsl:when test="$length=0"/>
                <xsl:when test="contains('.:,;/[ ', substring($chopString,1,1))">
                         <xsl:call-template name="chopPunctuationFront">
                                 <xsl:with-param name="chopString" select="substring($chopStr.
                         </xsl:call-template>
                </xsl:when>
                <xsl:when test="not($chopString)"/>
                <xsl:otherwise>
                         <xsl:value-of select="$chopString"/>
                </xsl:otherwise>
        </xsl:choose>
</xsl:template>
<xsl:template name="chopPunctuationBack">
        <xsl:param name="chopString"/>
        <xsl:param name="punctuation">
                <xsl:text>.:,;/] </xsl:text>
        </xsl:param>
        <xsl:variable name="length" select="string-length($chopString)"/>
        <xsl:choose>
                <xsl:when test="$length=0"/>
                <xsl:when test="contains($punctuation, substring($chopString,$length,1))">
                        <xsl:call-template name="chopPunctuation">
                                 \langle xsl:with\text{-}param name="chopString" select="substring($chopStr.
                                 <xsl:with-param name="punctuation" select="$punctuation"/>
                        </xsl:call-template>
                </xsl:when>
                <xsl:when test="not($chopString)"/>
                <xsl:otherwise>
                         <xsl:value-of select="$chopString"/>
                </xsl:otherwise>
        </xsl:choose>
</xsl:template>
<!-- nate added 12/14/2007 for lccn.loc.gov: url encode ampersand, etc. -->
<xsl:template name="url-encode">
        <xsl:param name="str"/>
        <xsl:if test="$str">
                <xsl:variable name="first-char" select="substring($str,1,1)"/>
                <xsl:choose>
                        <xsl:when test="contains($safe,$first-char)">
```

```
<xsl:value-of select="$first-char"/>
                                    </xsl:when>
                                     <xsl:otherwise>
                                             <xsl:variable name="codepoint">
                                                       <xsl:choose>
                                                                \langle xsl:when test="contains(Sascii, \frac{1}{2}first-char)\rangle\langle xsl:value-of, select="string-length(3)</xsl:when>
                                                                \langle xsl:when test="contains(\text{91}atin1,\text{91}rest-char)\rangle\langle xsl:value-of, select='string-length(3)\langle!-- was 160 -->
                                                                </xsl:when>
                                                                <xsl:otherwise>
                                                                          \langle xsl:message terminate=\vertno">Warning:
                                                                                  that is out of \frac{1}{k} ange! Substitution
                                                                          <xsl:text>63</xsl:text>
                                                                </xsl:otherwise>
                                                       </xsl:choose>
                                              </xsl:variable>
                                              <xsl:variable name="hex-digit1" select="substring($hex,floor
                                              <xsl:variable name="hex-digit2" select="substring($hex,$code)
                                             <!-- <xsl:value-of select="concat('%', $hex-digit2)"/> -->
                                              <xsl:value-of select="concat('%',$hex-digit1,$hex-digit2)"/>
                                     </xsl:otherwise>
                           </xsl:choose>
                           <xsl:if test="string-length($str) &gt; 1">
                                    <xsl:call-template name="url-encode">
                                              \langle xsl:with-param name="str" select="substring($str,2)"/>
                                    </xsl:call-template>
                           \langle xsl:if>
                  \langle xsl:if>
         </xsl:template>
</xsl:stylesheet>
```
### **1.1.9 MARC21toPeriodicalTitle.xsl**

This file is used to transform periodical publications.

```
<xsl:stylesheet xmlns:mods="http://www.loc.gov/mods/v3"
       xmlns:marc="http://www.loc.gov/MARC21/slim" xmlns:xlink="http://www.w3.org/1999/xlink"
       xmlns:xsl="http://www.w3.org/1999/XSL/Transform"
       exclude-result-prefixes="xlink marc" version="1.0">
       <xsl:output encoding="UTF-8" indent="yes" method="xml" />
        <xsl:strip-space elements="*" />
        <xsl:namespace-alias stylesheet-prefix="mods"
                result-prefix="mods" />
       <xsl:template match="/">
                <mods:mods ID="MODS_VOLUME_0001">
                       <mods:genre>volume</mods:genre>
                </mods:mods>
       </xsl:template>
</xsl:stylesheet>
```
## **Installation**

Module is hosted at [PYPI,](https://pypi.python.org/pypi/marcxml2mods) and can be installed using [PIP:](http://en.wikipedia.org/wiki/Pip_%28package_manager%29)

```
sudo pip install marcxml2mods
```
# **2.1 Source code**

Project is released as opensource (GPL) and source codes can be found at GitHub:

• <https://github.com/edeposit/marcxml2mods>

# **2.2 Unittests**

Almost every feature of the project is tested by unittests. You can run those tests using provided run\_tests.sh script, which can be found in the root of the project.

#### **2.2.1 Requirements**

This script expects that [pytest](http://pytest.org/) is installed. In case you don't have it yet, it can be easily installed using following command:

```
pip install --user pytest
```
or for all users:

sudo pip install pytest

#### **2.2.2 Example**

```
$ ./run_tests.sh
============================= test session starts ==============================
platform \ 1 inux2 -- Python \ 2.7.6 -- py-1.4.26 -- pytest-2.6.4plugins: cov
collected 29 items
tests/test_transformators.py ..
tests/test_xslt_transformer.py .........
```

```
tests/mods_postprocessor/test_mods_postprocessor_init.py .
tests/mods_postprocessor/test_monograph.py .......
tests/mods_postprocessor/test_multi_monograph.py F
tests/mods_postprocessor/test_periodical.py F
tests/mods_postprocessor/test_shared_funcs.py ........
=================================== FAILURES ===================================
                   _________________________ test_postprocess_multi_mono __________________________
    def test_postprocess_multi_mono():
> raise NotImplementedError()
E NotImplementedError
tests/mods_postprocessor/test_multi_monograph.py:27: NotImplementedError
               _________________________ test_postprocess_periodical __________________________
    def test_postprocess_periodical():
> raise NotImplementedError()
E NotImplementedError
tests/mods_postprocessor/test_periodical.py:27: NotImplementedError
==================== 2 failed, 27 passed in 0.77 seconds =======================
```
**CHAPTER 3**

**Indices and tables**

- genindex
- modindex
- search

Python Module Index

#### m

marcxml2mods.mods\_postprocessor.monograph, [6](#page-9-0) marcxml2mods.mods\_postprocessor.multi\_monograph, [7](#page-10-0) marcxml2mods.mods\_postprocessor.periodical, [8](#page-11-0) marcxml2mods.mods\_postprocessor.shared\_funcs, [8](#page-11-1) marcxml2mods.transformators, [3](#page-6-0) marcxml2mods.xslt\_transformer, [5](#page-8-0)

#### Symbols

\_absolute\_template\_path() (in module marcxml2mods.transformators), [3](#page-6-1) \_add\_namespace() (in module marcxml2mods.xslt\_transformer), [5](#page-8-1) \_apply\_postprocessing() (in module marcxml2mods.transformators), [4](#page-7-0) oai to xml() (in module mar-cxml2mods.xslt\_transformer), [5](#page-8-1) read content or path() (in module mar-cxml2mods.xslt\_transformer), [5](#page-8-1) \_read\_marcxml() (in module marcxml2mods.xslt\_transformer), [6](#page-9-1) \_read\_template() (in module marcxml2mods.xslt\_transformer), [6](#page-9-1)

# A

- add\_genre() (in module marcxml2mods.mods\_postprocessor.monograph), [6](#page-9-1)
	- add marccountry tag() (in module marcxml2mods.mods\_postprocessor.monograph), [6](#page-9-1)
	- add\_missing\_xml\_attributes() (in module marcxml2mods.mods\_postprocessor.monograph), [6](#page-9-1)
	- add uuid() (in module marcxml2mods.mods\_postprocessor.monograph), [6](#page-9-1)
	- add xml declaration() (in module marcxml2mods.mods\_postprocessor.monograph), [6](#page-9-1)

#### D

double linked dom() (in module marcxml2mods.mods\_postprocessor.shared\_funcs), [8](#page-11-2)

#### F

fix\_invalid\_type\_parameter() (in module marcxml2mods.mods\_postprocessor.monograph),

[6](#page-9-1)

- fix issuance() (in module marcxml2mods.mods\_postprocessor.monograph), [7](#page-10-1)
- fix\_location\_tag() (in module marcxml2mods.mods\_postprocessor.monograph), [7](#page-10-1)
- fix\_missing\_electronic\_locator\_tag() (in module marcxml2mods.mods\_postprocessor.monograph), [7](#page-10-1)
- fix\_missing\_lang\_tags() (in module marcxml2mods.mods\_postprocessor.monograph), [7](#page-10-1)
- fix related item tag() (in module marcxml2mods.mods\_postprocessor.monograph),  $\overline{7}$  $\overline{7}$  $\overline{7}$

#### G

get mods tag() (in module marcxml2mods.mods\_postprocessor.monograph), [6](#page-9-1)

#### I

insert tag() (in module marcxml2mods.mods\_postprocessor.shared\_funcs), [8](#page-11-2)

### M

- marcxml2mods() (in module marcxml2mods.transformators), [5](#page-8-1)
- marcxml2mods.mods\_postprocessor.monograph (module), [6](#page-9-1)
- marcxml2mods.mods\_postprocessor.multi\_monograph (module), [7](#page-10-1)
- marcxml2mods.mods\_postprocessor.periodical (module),  $\overline{R}$
- marcxml2mods.mods\_postprocessor.shared\_funcs (module), [8](#page-11-2)

marcxml2mods.transformators (module), [3](#page-6-1) marcxml2mods.xslt\_transformer (module), [5](#page-8-1)

#### P

- postprocess\_monograph() (in module marcxml2mods.mods\_postprocessor.monograph), [7](#page-10-1)
- postprocess\_multi\_mono() (in module marcxml2mods.mods\_postprocessor.multi\_monograph), [7](#page-10-1)
- postprocess\_periodical() (in module marcxml2mods.mods\_postprocessor.periodical), [8](#page-11-2)

### R

remove\_hairs\_from\_tags() (in module marcxml2mods.mods\_postprocessor.monograph), [7](#page-10-1)

# T

- transform\_content() (in module marcxml2mods.mods\_postprocessor.shared\_funcs), [8](#page-11-2)
- transform\_to\_mods\_mono() (in module marcxml2mods.transformators), [4](#page-7-0)
- transform\_to\_mods\_multimono() (in module marcxml2mods.transformators), [4](#page-7-0)
- transform\_to\_mods\_periodical() (in module marcxml2mods.transformators), [4](#page-7-0)
- type\_decisioner() (in module marcxml2mods.transformators), [4](#page-7-0)

## X

xslt\_transformation() (in module marcxml2mods.xslt\_transformer), [6](#page-9-1)